### Computer Networks Instructor: Niklas Carlsson

Email: [niklas.carlsson@liu.se](mailto:niklas.carlsson@liu.se)

Notes derived from "*Computer Networking: A Top Down Approach"*, by Jim Kurose and Keith Ross, Addison-Wesley.

**The slides are adapted and modified based on slides from the book's companion Web site, as well as modified slides by Anirban Mahanti and Carey Williamson.**

#### Synthesis: a day in the life of a web request

- ❖ journey down protocol stack complete!
	- **E** application, transport, network, link
- ❖ putting-it-all-together: synthesis!
	- *goal:* identify, review, understand protocols (at all layers) involved in seemingly simple scenario: requesting www page
	- *scenario:* student attaches laptop to campus network, requests/receives www.google.com

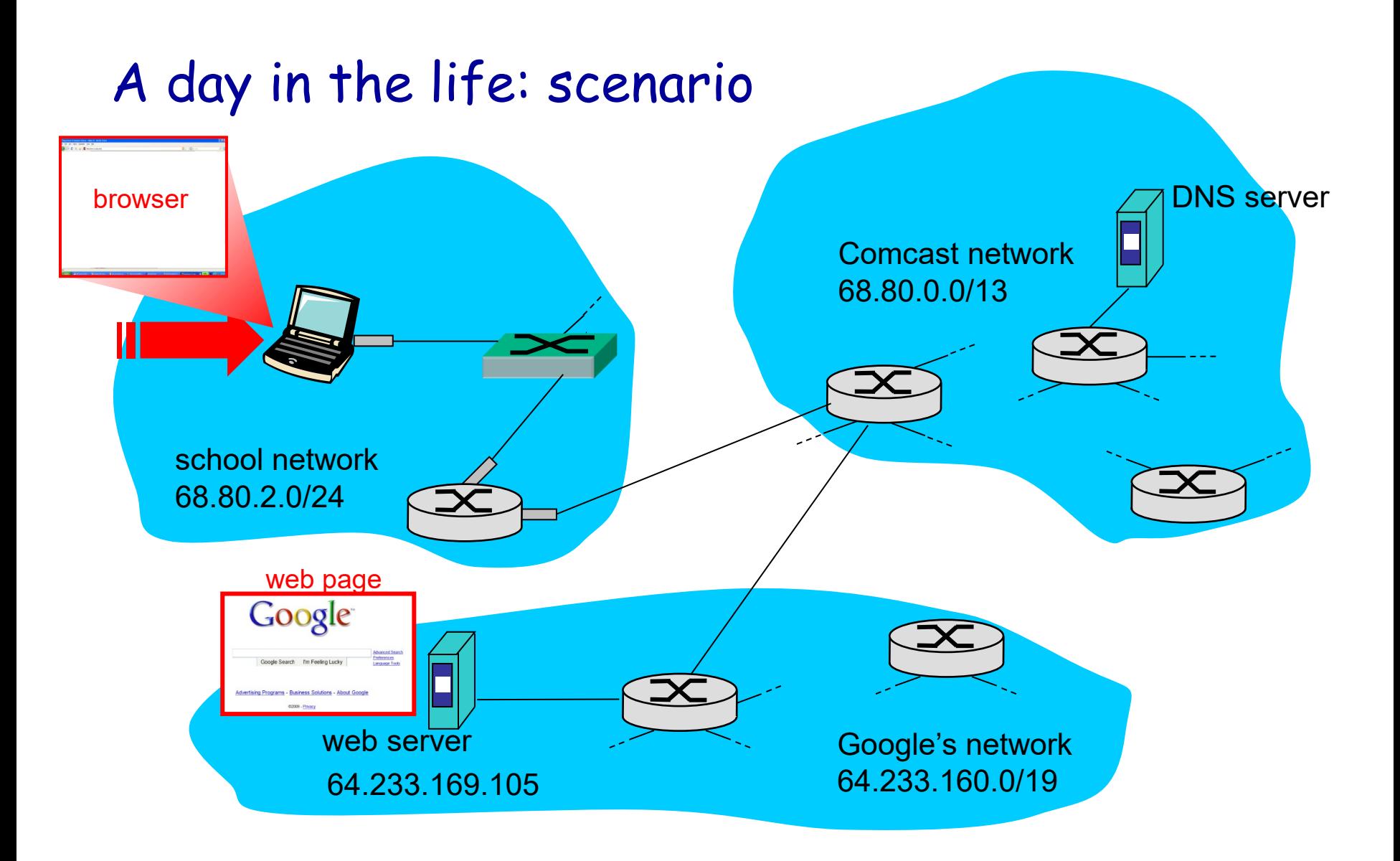

#### A day in the life… connecting to the Internet

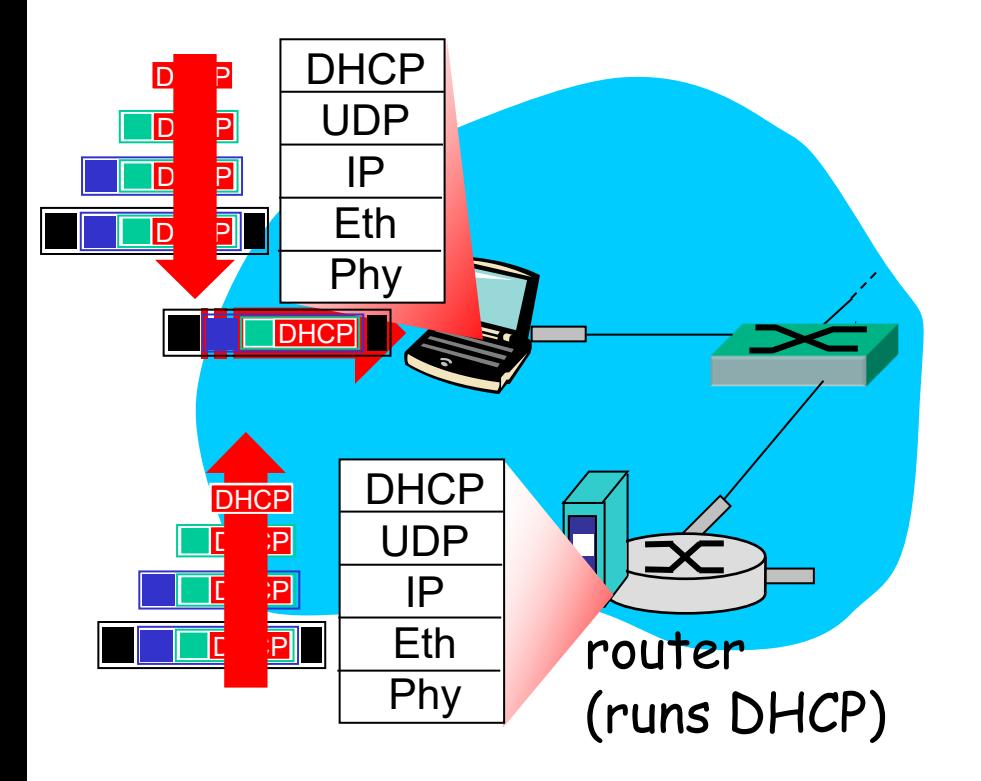

- ❖ connecting laptop needs to get its own IP address, addr of first-hop router, addr of DNS server: use *DHCP*
- ❖ DHCP request encapsulated in **UDP**, encapsulated in **IP**, encapsulated in **802.3** Ethernet
- ❖ Ethernet frame broadcast (dest: FFFFFFFFFFFF) on LAN, received at router running **DHCP** server
- ❖ Ethernet demuxed to IP demuxed, UDP demuxed to DHCP

#### A day in the life… connecting to the Internet

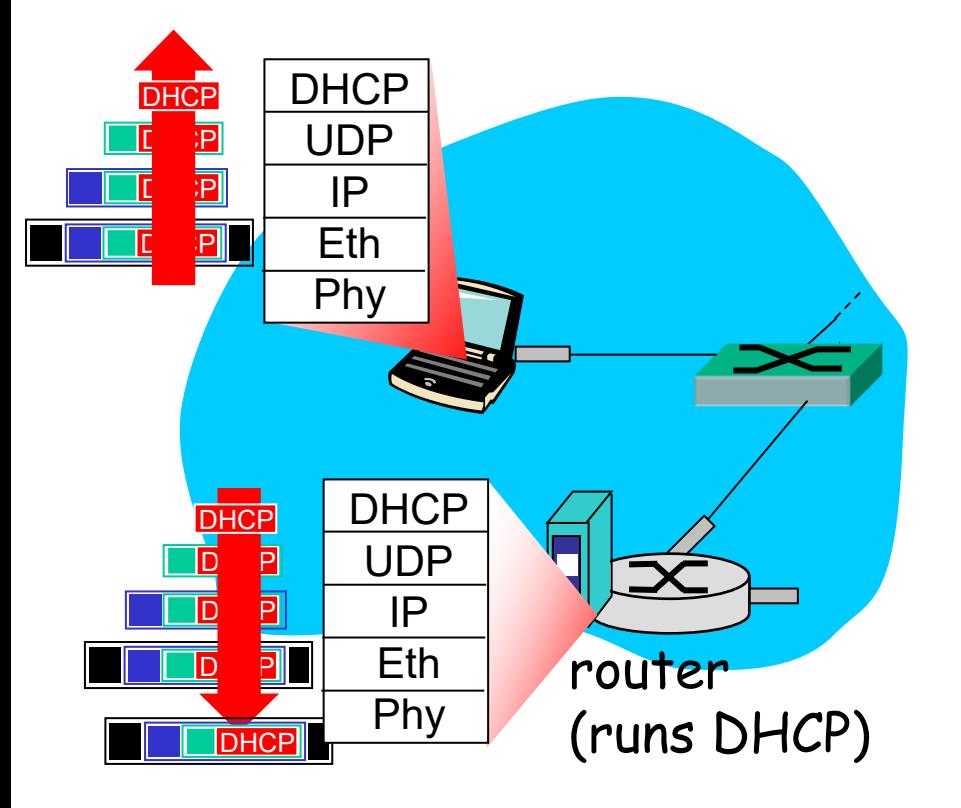

❖ DHCP server formulates *DHCP ACK* containing client's IP address, IP address of first-hop router for client, name & IP address of DNS server

❖ encapsulation at DHCP server, frame forwarded (**switch learning**) through LAN, demultiplexing at client

❖ DHCP client receives DHCP ACK reply

Client now has IP address, knows name & addr of DNS server, IP address of its first-hop router

#### A day in the life… ARP (before DNS, before HTTP)

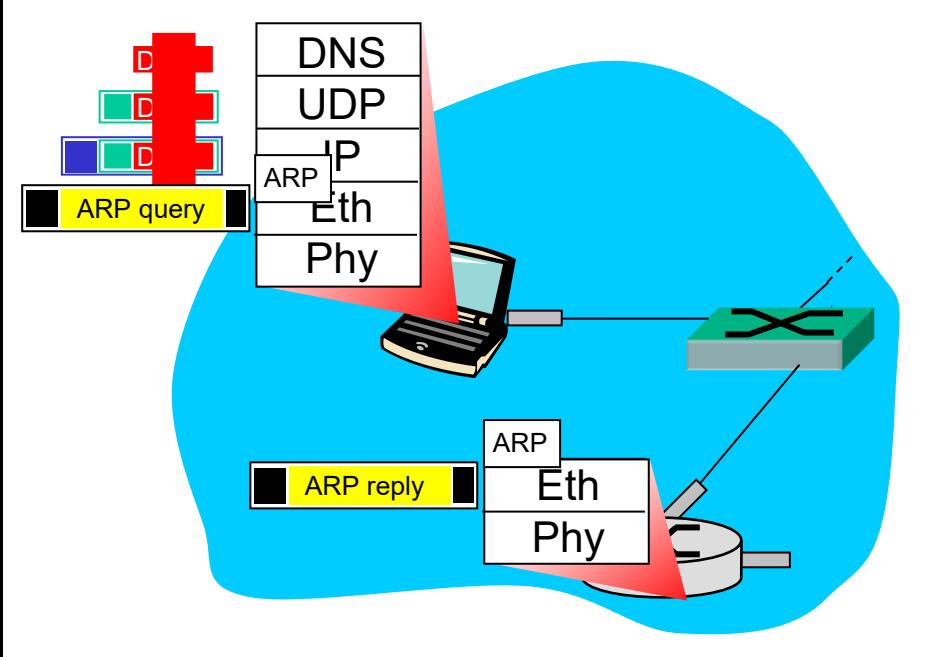

- ❖ before sending *HTTP* request, need IP address of www.google.com: *DNS*
- ❖ DNS query created, encapsulated in UDP, encapsulated in IP, encapsulated in Eth. In order to send frame to router, need MAC address of router interface: **ARP**
- ❖ **ARP query** broadcast, received by router, which replies with **ARP reply** giving MAC address of router interface
- ❖ client now knows MAC address of first hop router, so can now send frame containing DNS query

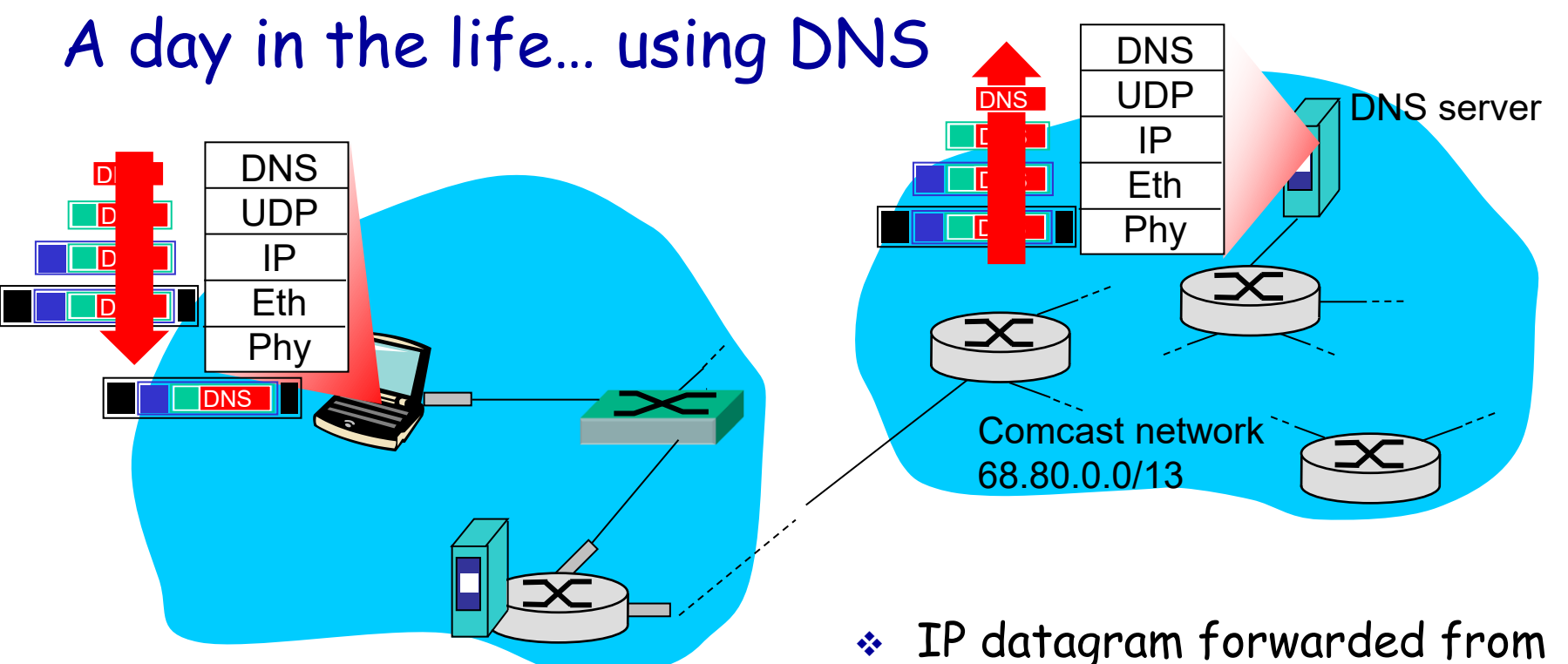

- ❖ IP datagram containing DNS query forwarded via LAN switch from client to 1st hop router
- ❖ IP datagram forwarded from campus network into comcast network, routed (tables created by **RIP, OSPF, IS-IS** and/or **BGP** routing protocols) to DNS server
- ❖ demuxed to DNS server
- ❖ DNS server replies to client with IP address of www.google.com

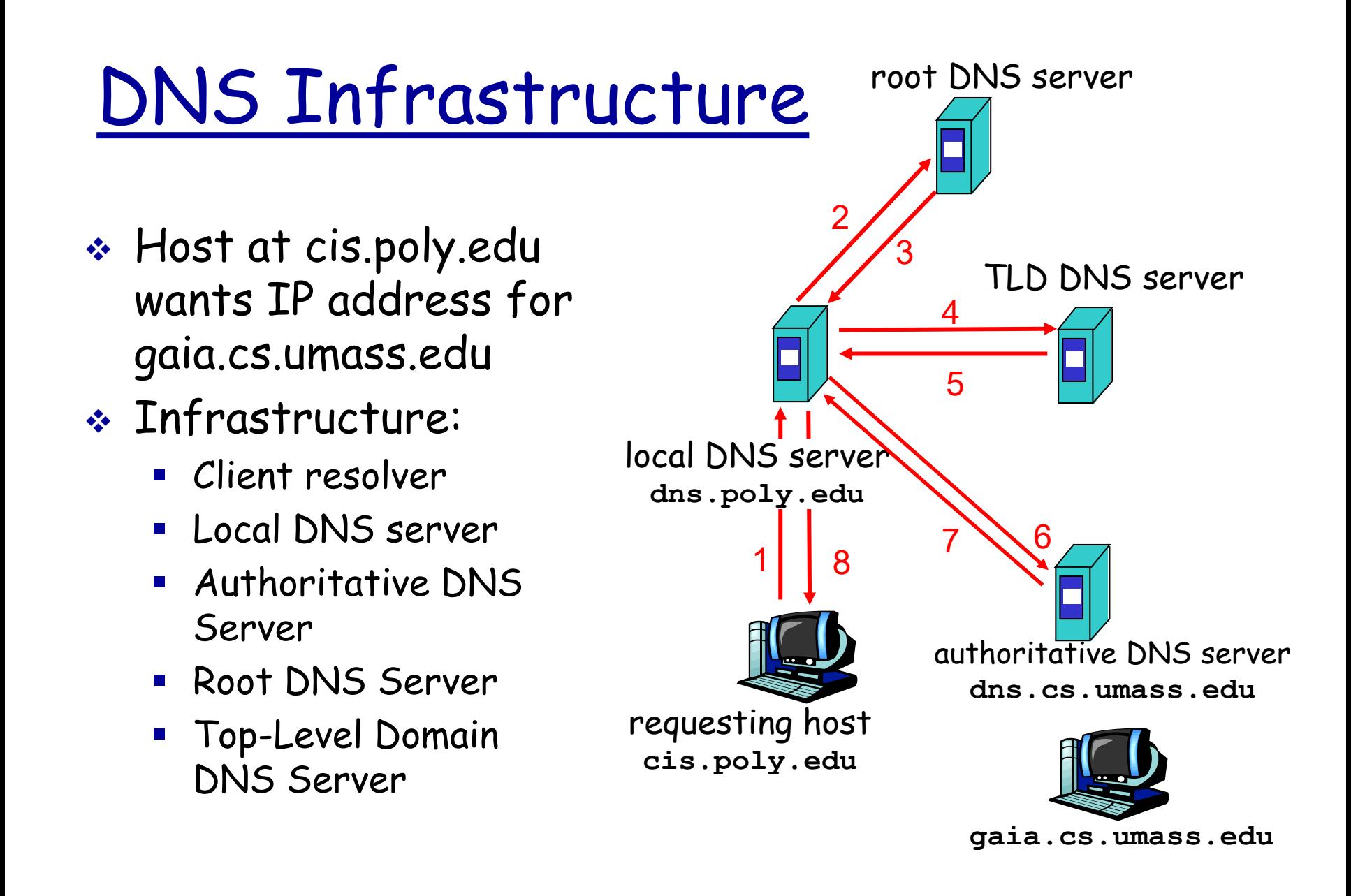

# Routing and Forwarding

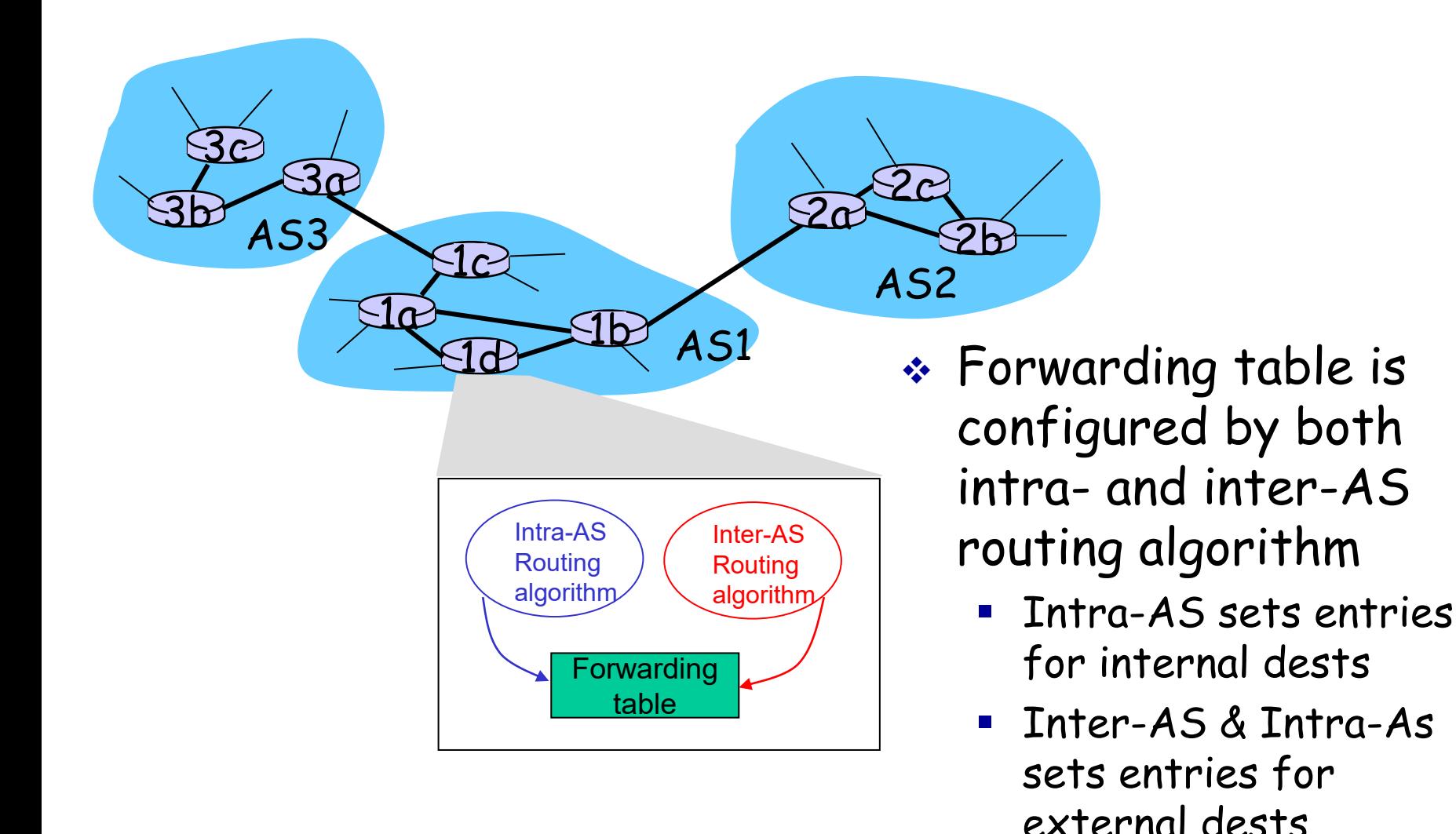

#### A day in the life… TCP connection carrying HTTP

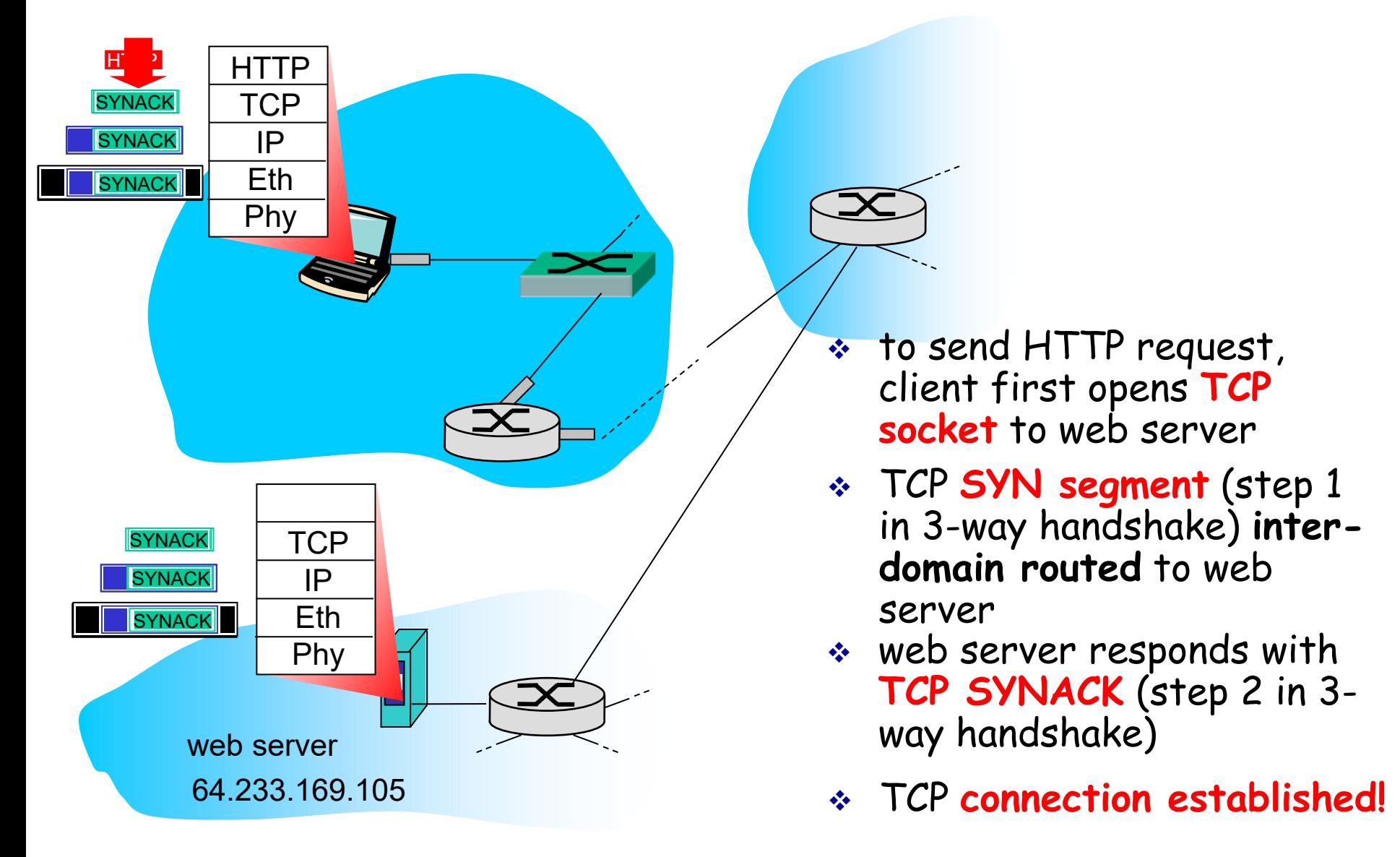

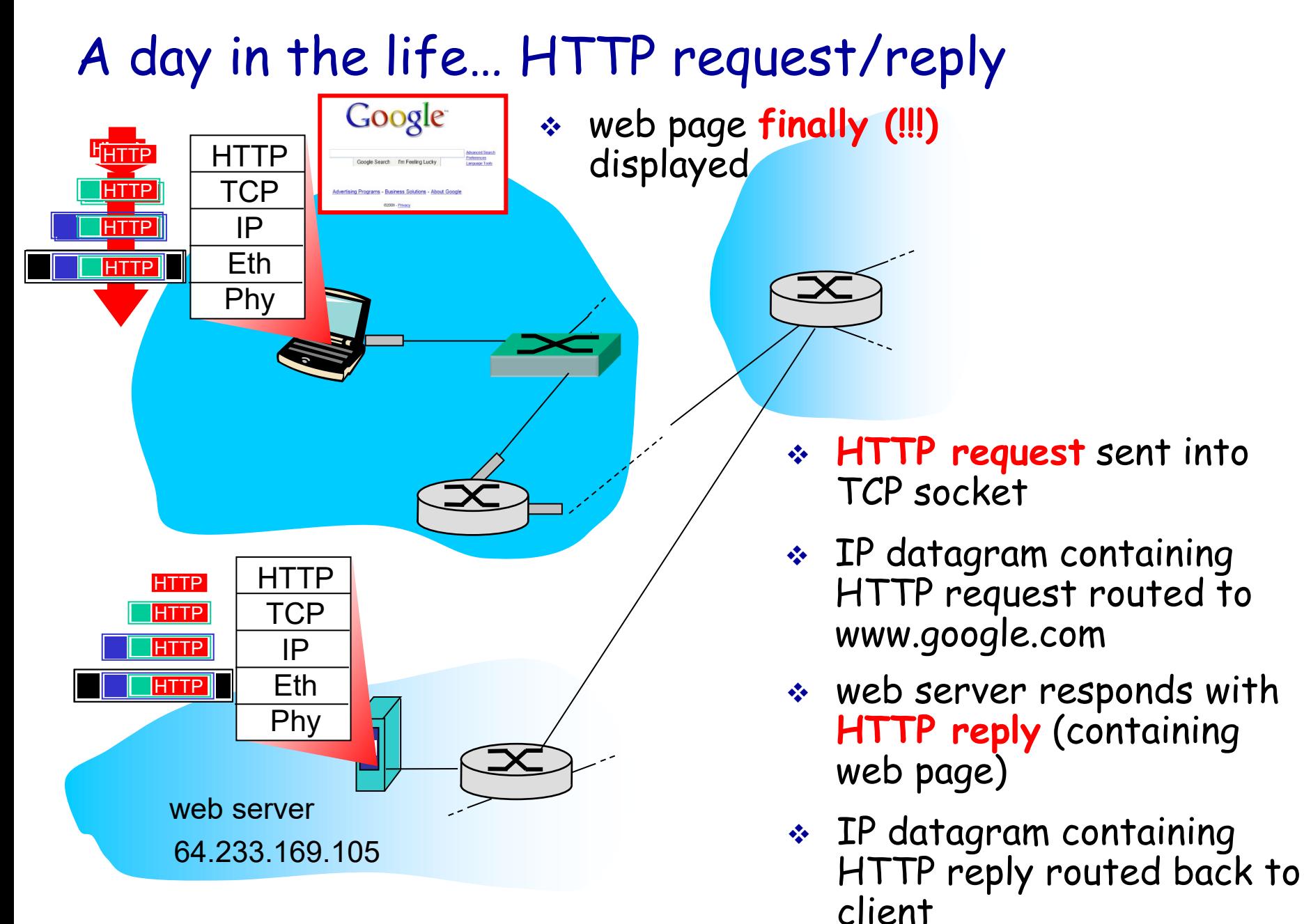

### 802.11 frame: addressing

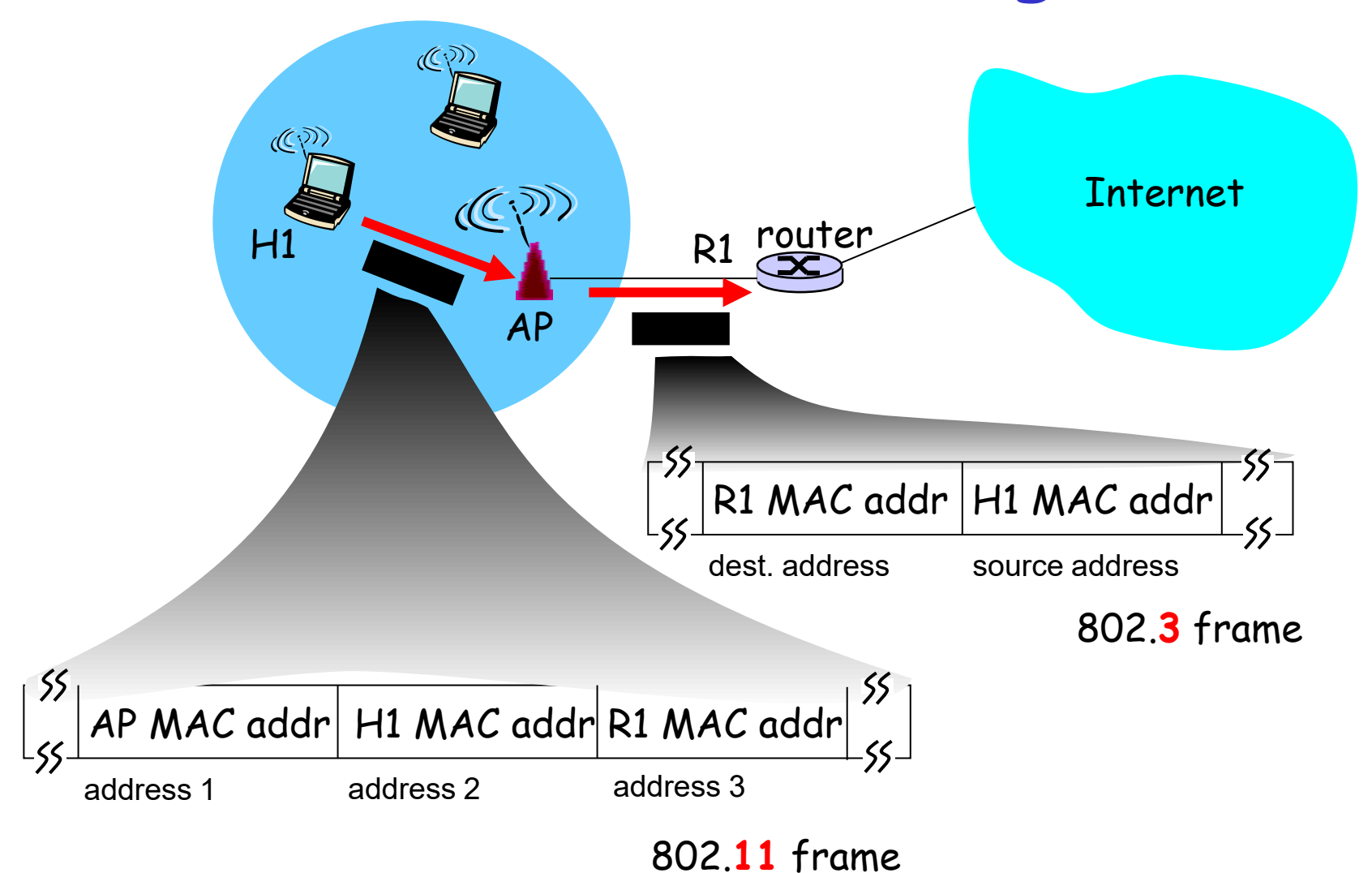

## Network View: HTTP and TCP

❖ TCP is a connection-oriented protocol

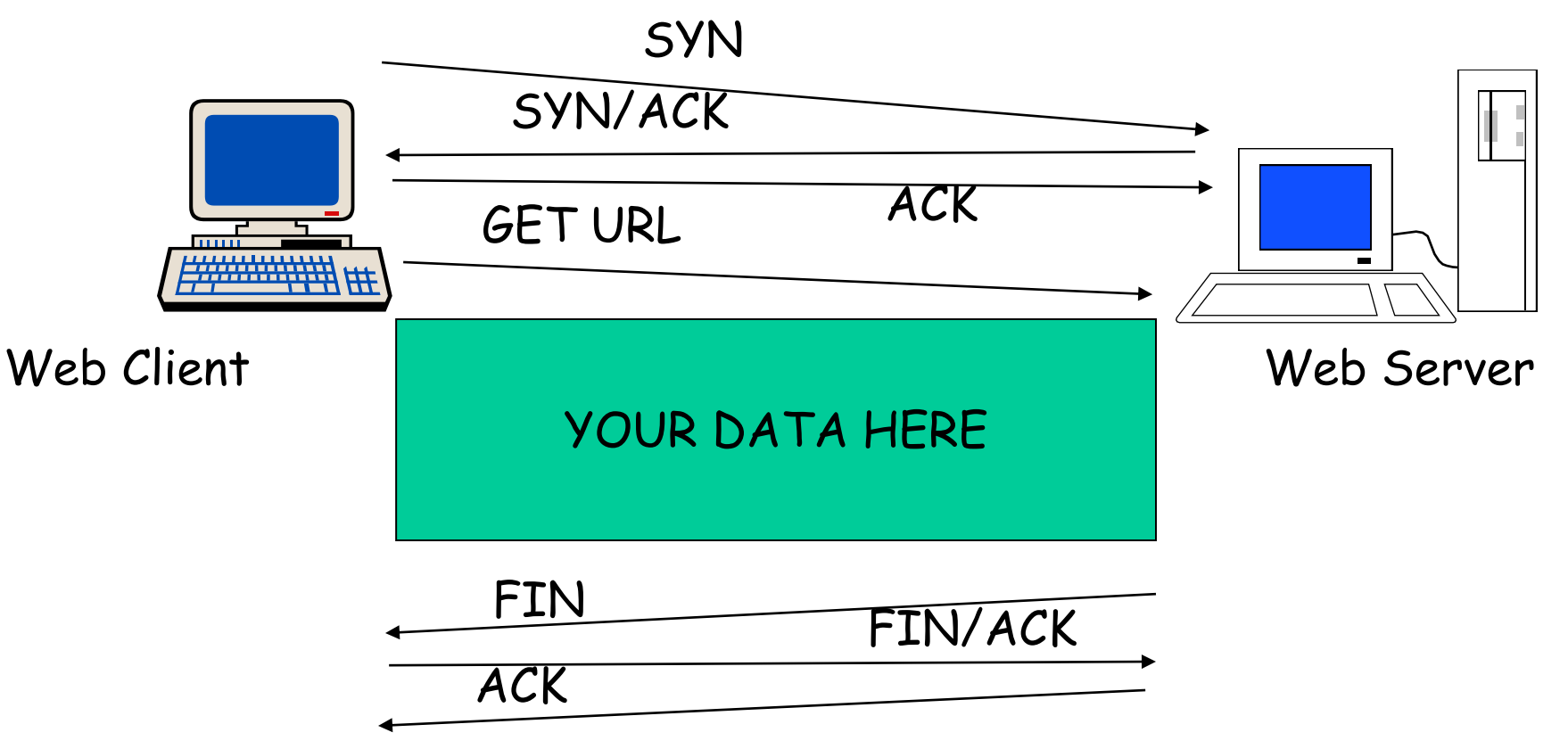

### How do we **avoid sending too much** for the receiver and network to handle?

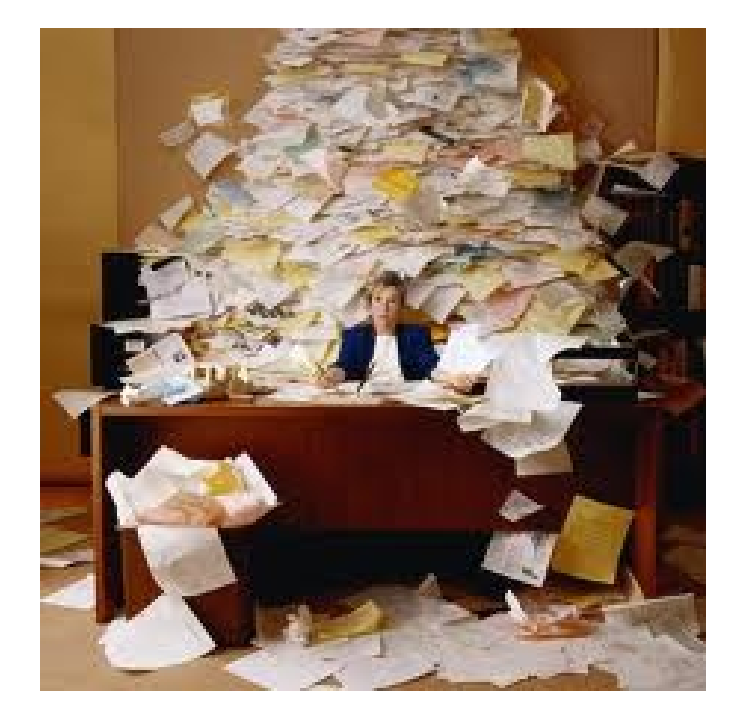

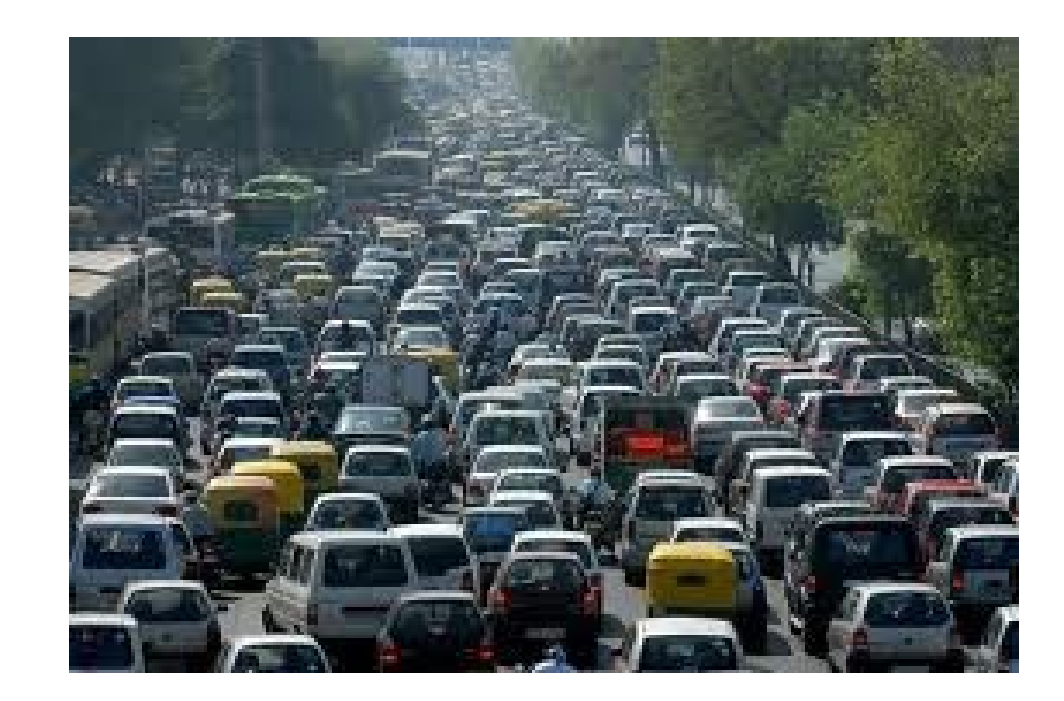

# TCP Tahoe: Summary

#### ❖ Basic ideas

- **Gently probe network for spare capacity**
- **Drastically reduce rate on congestion**
- **· Windowing: self-clocking**
- Other functions: round trip time estimation, error recovery

```
for every ACK {
   if (W \triangleleft \text{ssthresh}) then W^{++} (SS)
    else W += 1/W (CA)
 }
for every loss {
       ssthresh = W/2W = 1}
```
## Congestion Avoidance Example

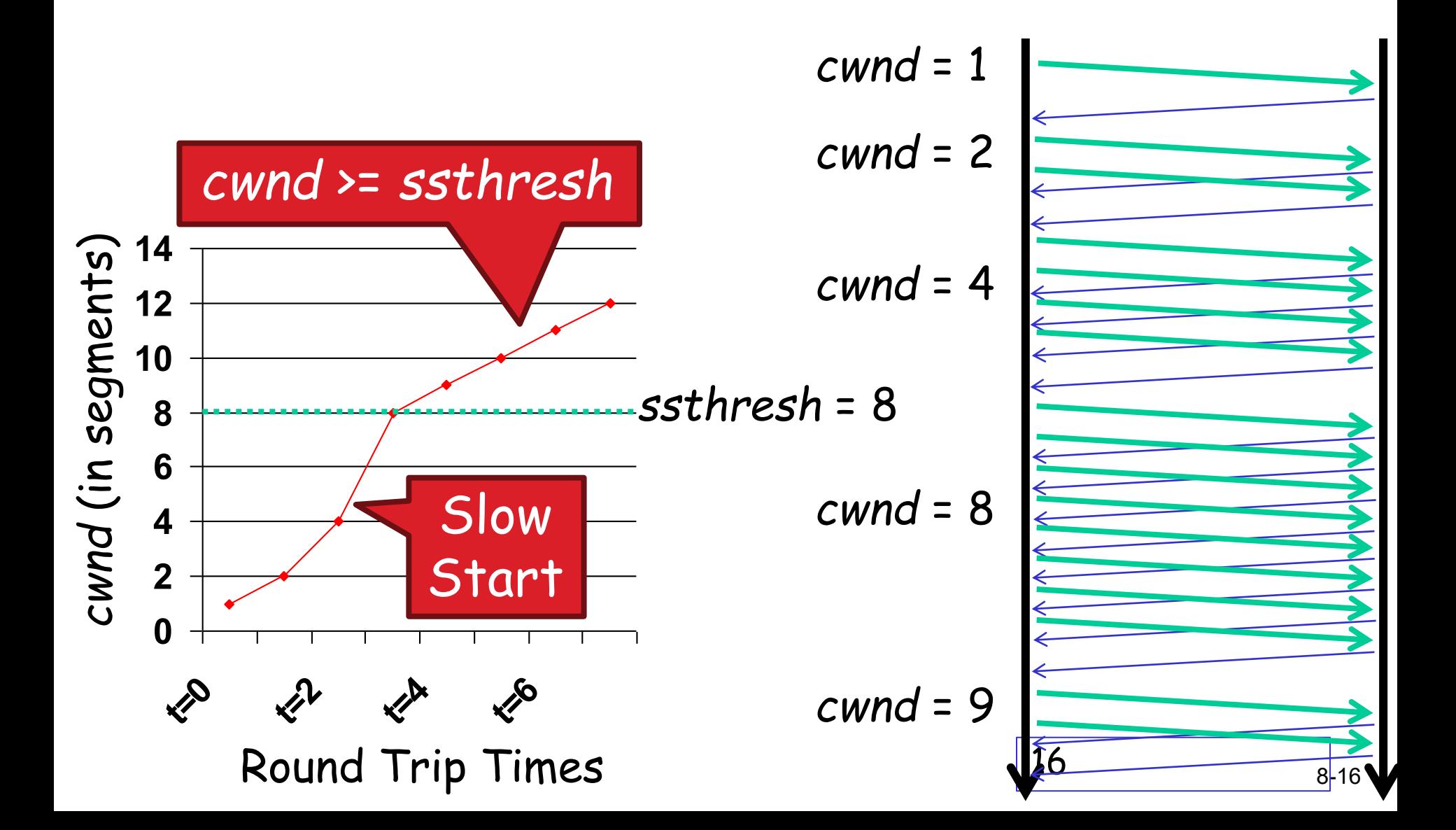

## TCP Reno: Summary

- ❖ Fast Recovery along with Fast Retransmit used to avoid slow start
- ❖ On 3 duplicate ACKs
	- **Fast retransmit and fast recovery**
- ❖ On timeout
	- Fast retransmit and slow start

### Fast Retransmit and Fast Recovery

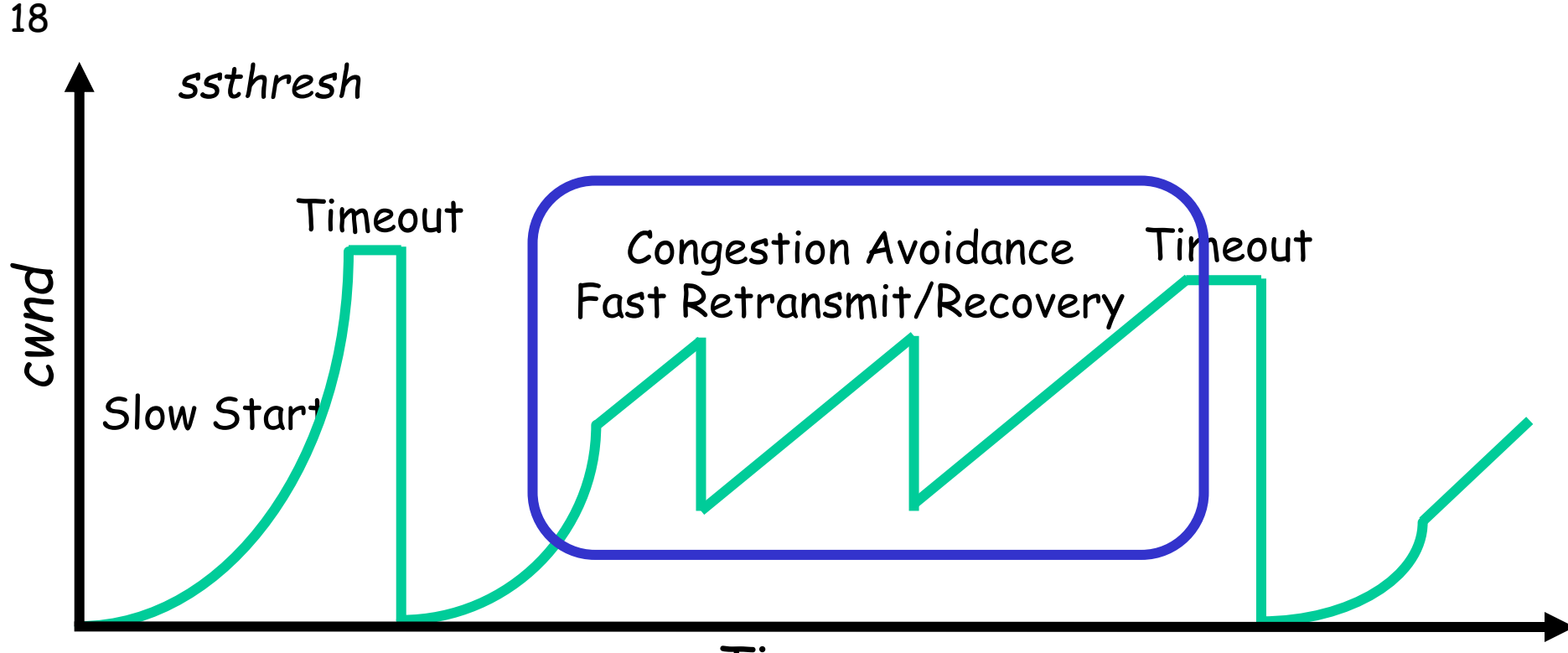

- ❖ At steady state, *cwnd* oscillates around the optimal window size
- ❖ TCP always forces packet drops

## Example Web Page

page.html

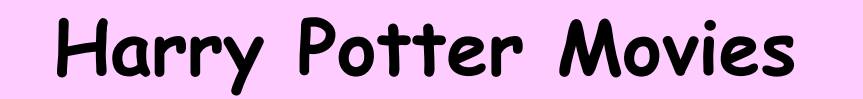

As you all know, the new HP book will be out in June and then there will be a new movie shortly after that…

"Harry Potter and the Bathtub Ring"

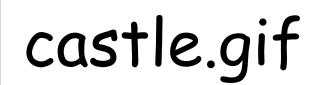

hpface.jpg

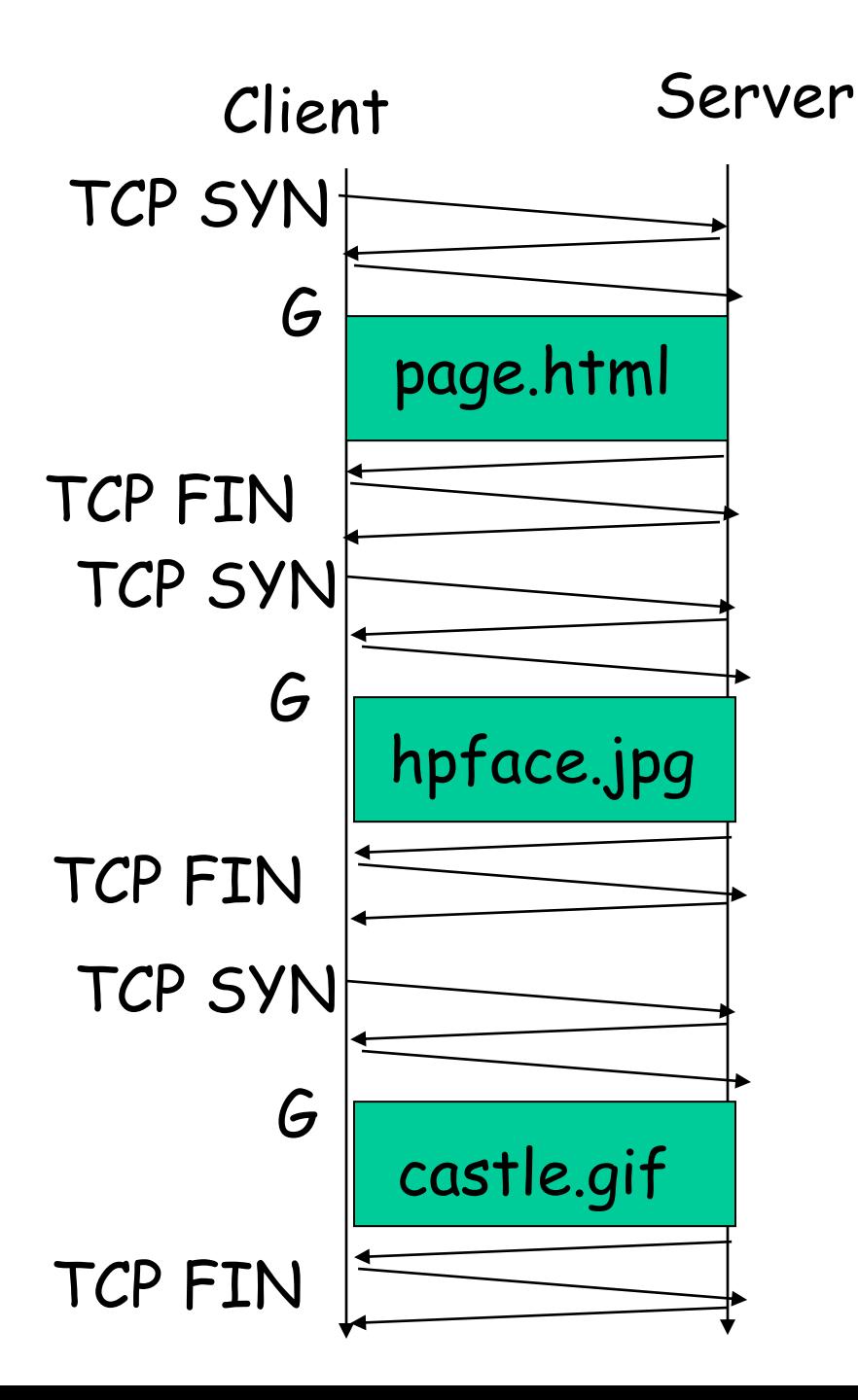

The "classic" approach in HTTP/1.0 is to use one HTTP request per TCP connection, serially.

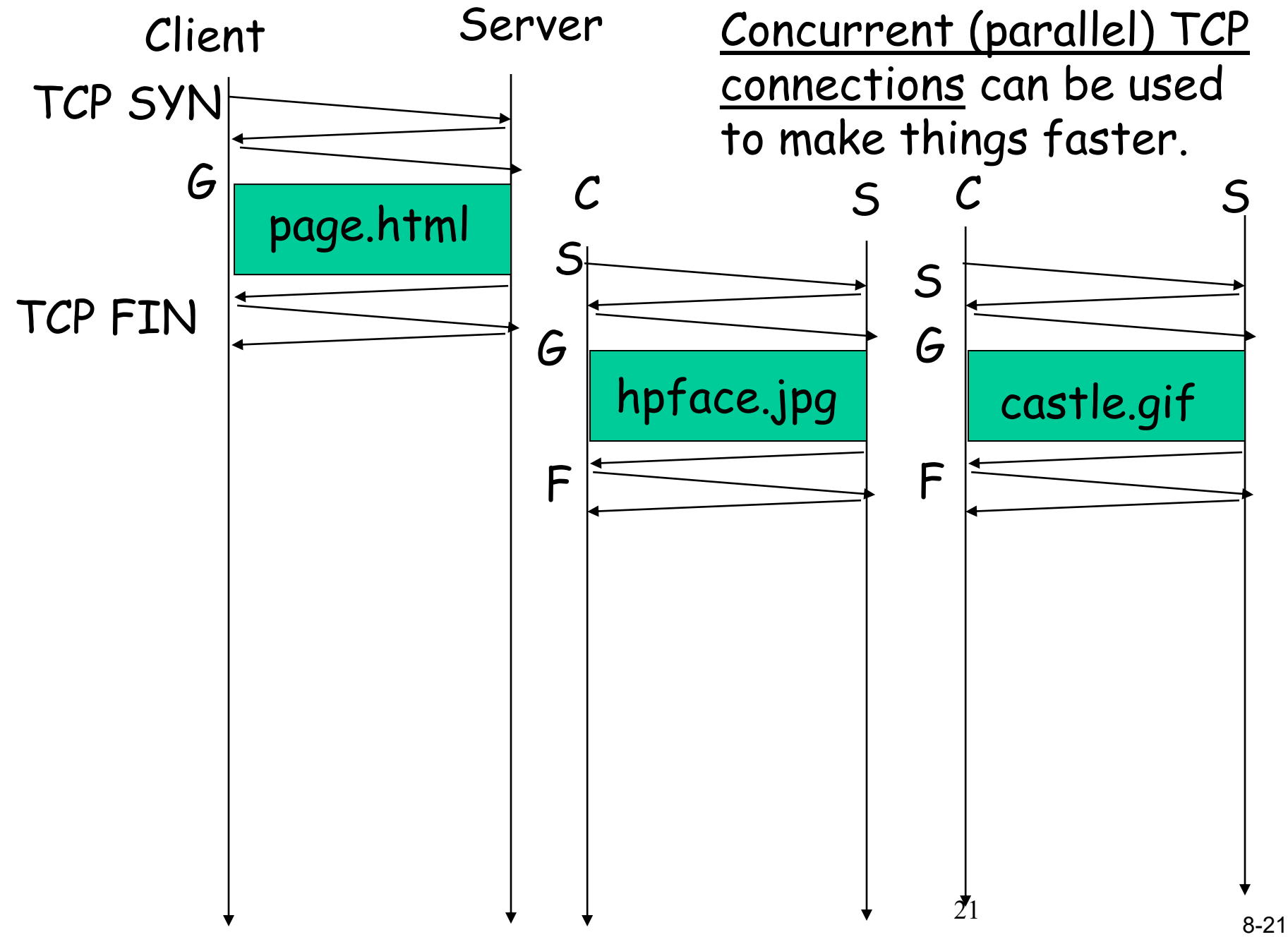

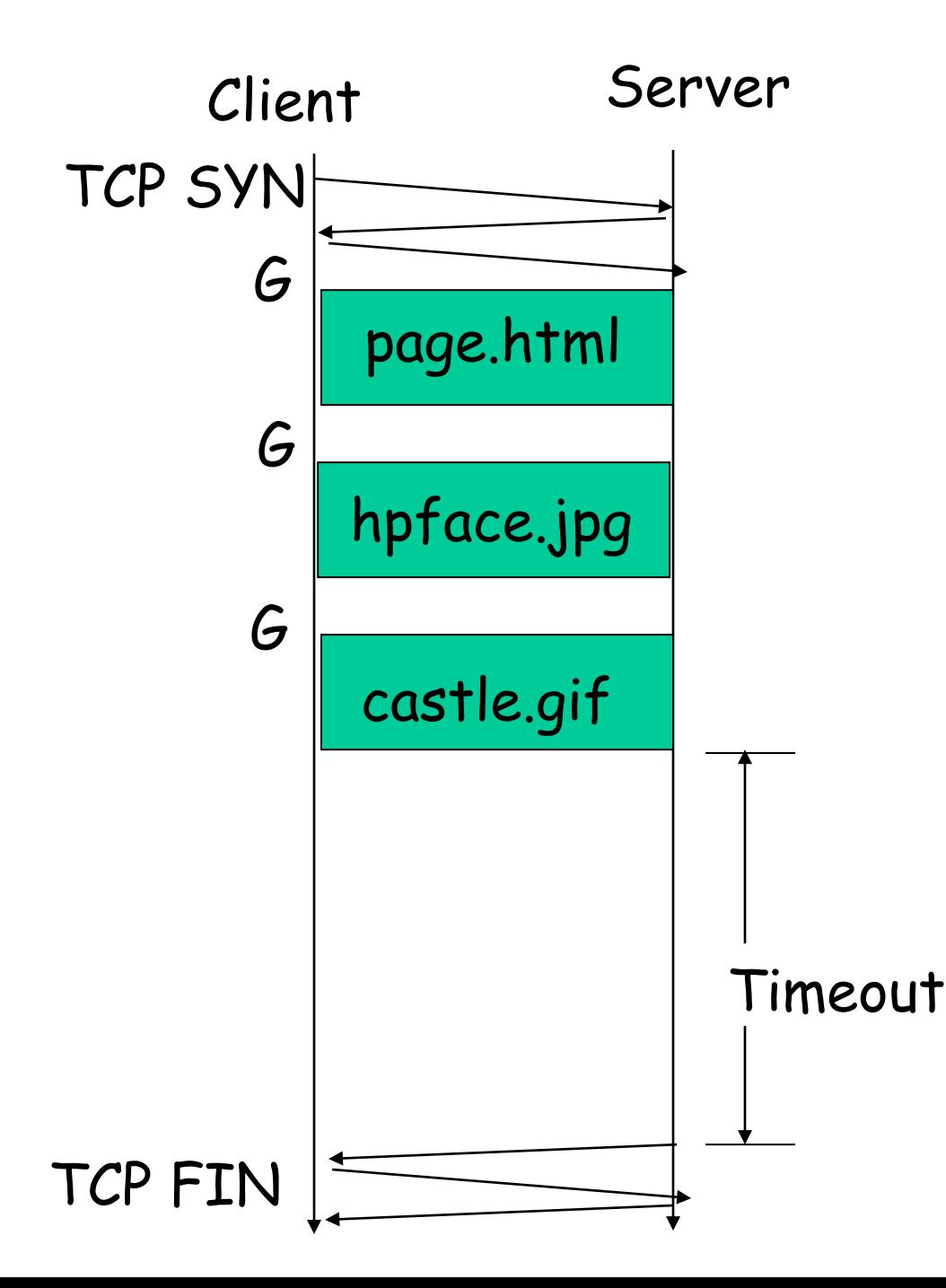

The "persistent HTTP" approach can re-use the same TCP connection for Multiple HTTP transfers, one after another, serially. Amortizes TCP overhead, but maintains TCP state longer at server.

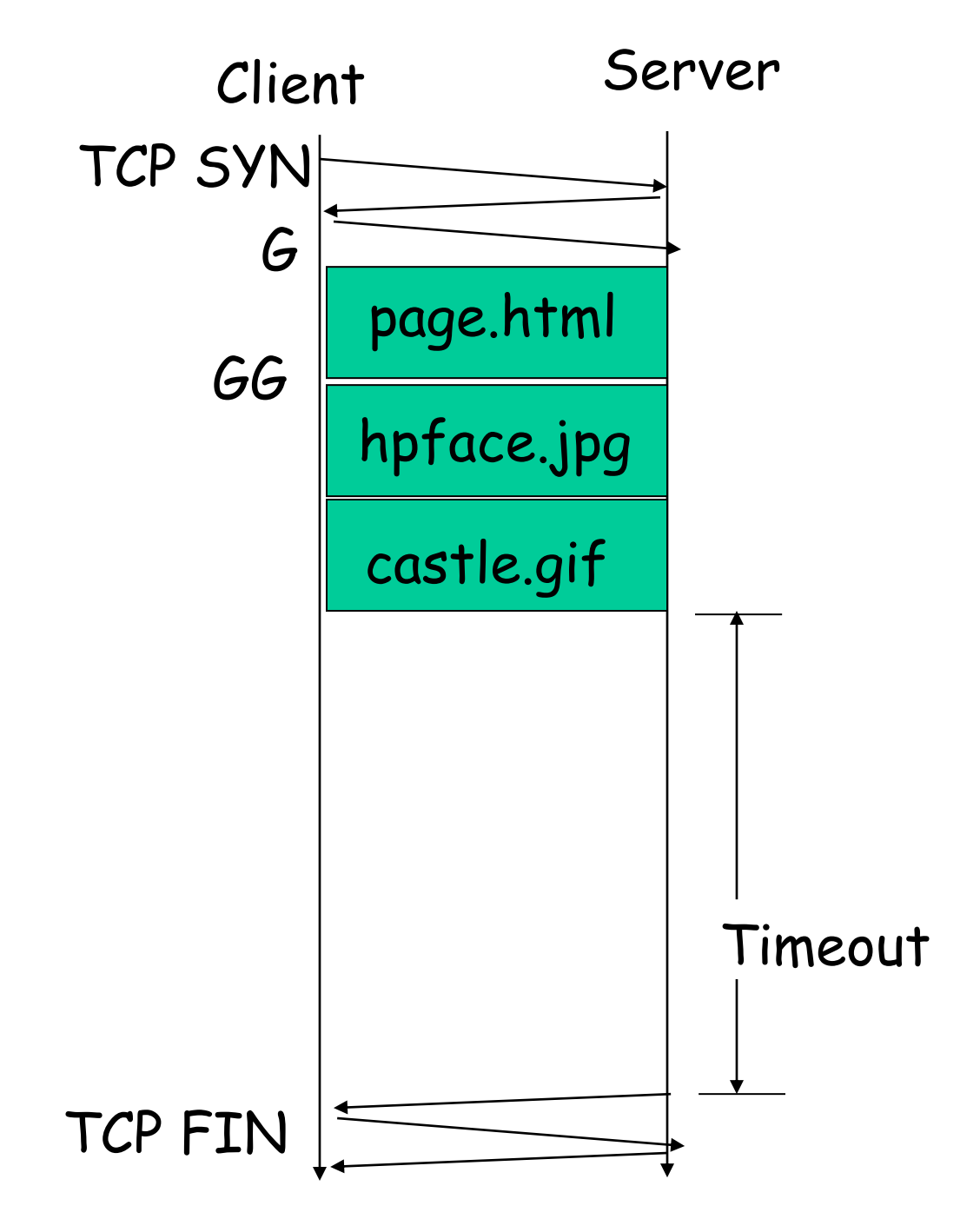

The "pipelining" feature in HTTP/1.1 allows requests to be issued asynchronously on a persistent connection. Requests must be processed in proper order. Can do clever packaging.

## How do we find a path?

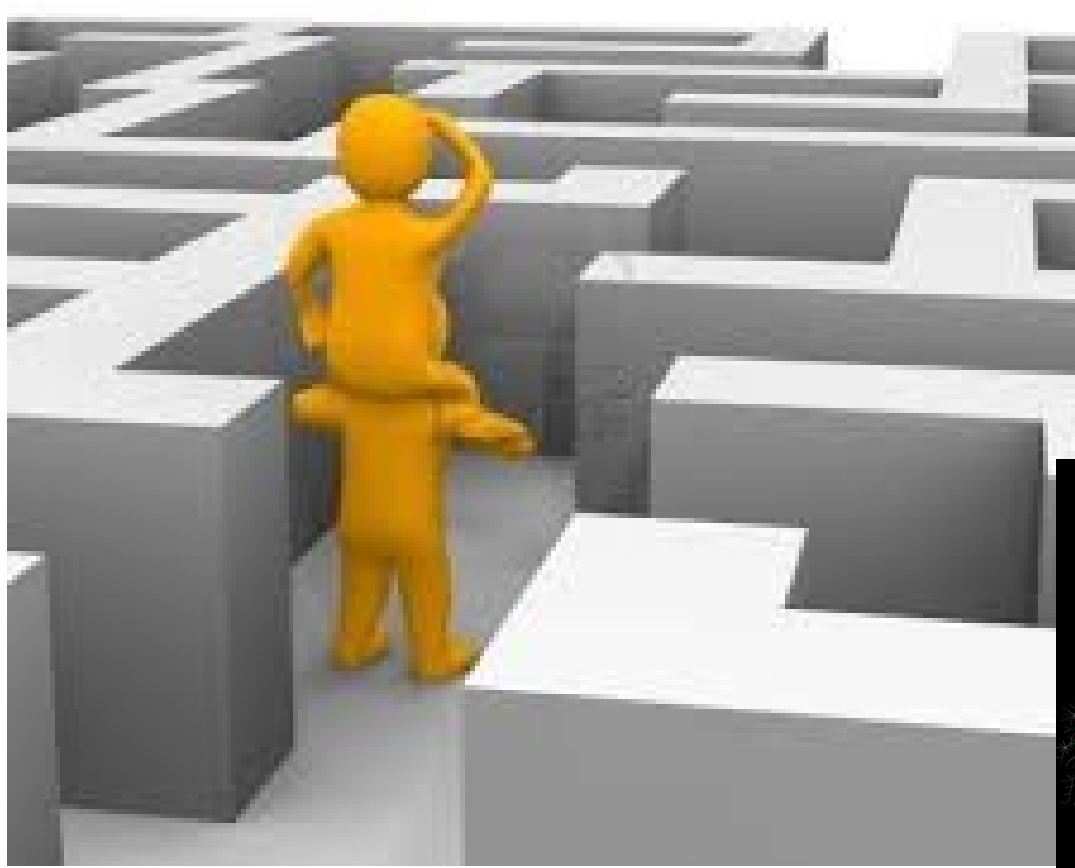

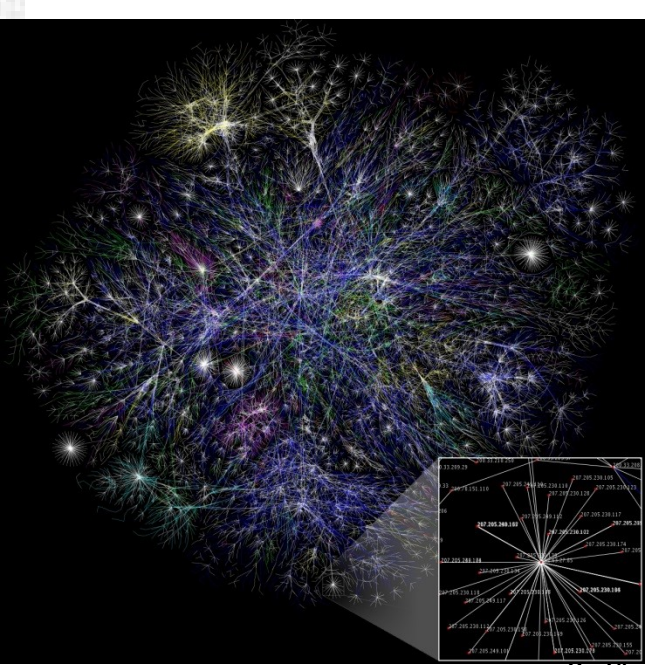

# Routing on a Graph

❖ Goal: determine a "good" path through the network from source to destination

A

1

2

5

B FC

2

3

D **F** 

3

1

1

- ❖ What is a good path?
	- Usually means the shortest path
	- Load balanced
	- Lowest \$\$\$ cost
- ❖ Network modeled as a graph
	- **Routers**  $\rightarrow$  **nodes**
	- $\blacksquare$  Link  $\rightarrow$  edges
		- Edge cost: delay, congestion level, etc.

F

5

2

# Intra-domain Routing Protocols

- ❖ Distance vector
	- Routing Information Protocol (RIP), based on Bellman-Ford
	- Routers periodically exchange reachability info with neighbors
- ❖ Link state
	- Open Shortest Path First (OSPF), based on Dijkstra
	- **Each network periodically floods neighbor information to all** routers
	- Routers locally compute routes

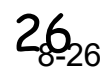

#### Hierarchical addressing: route aggregation

ISP has an address block; it can further divide this block into sub blocks and assign them to subscriber organizations.

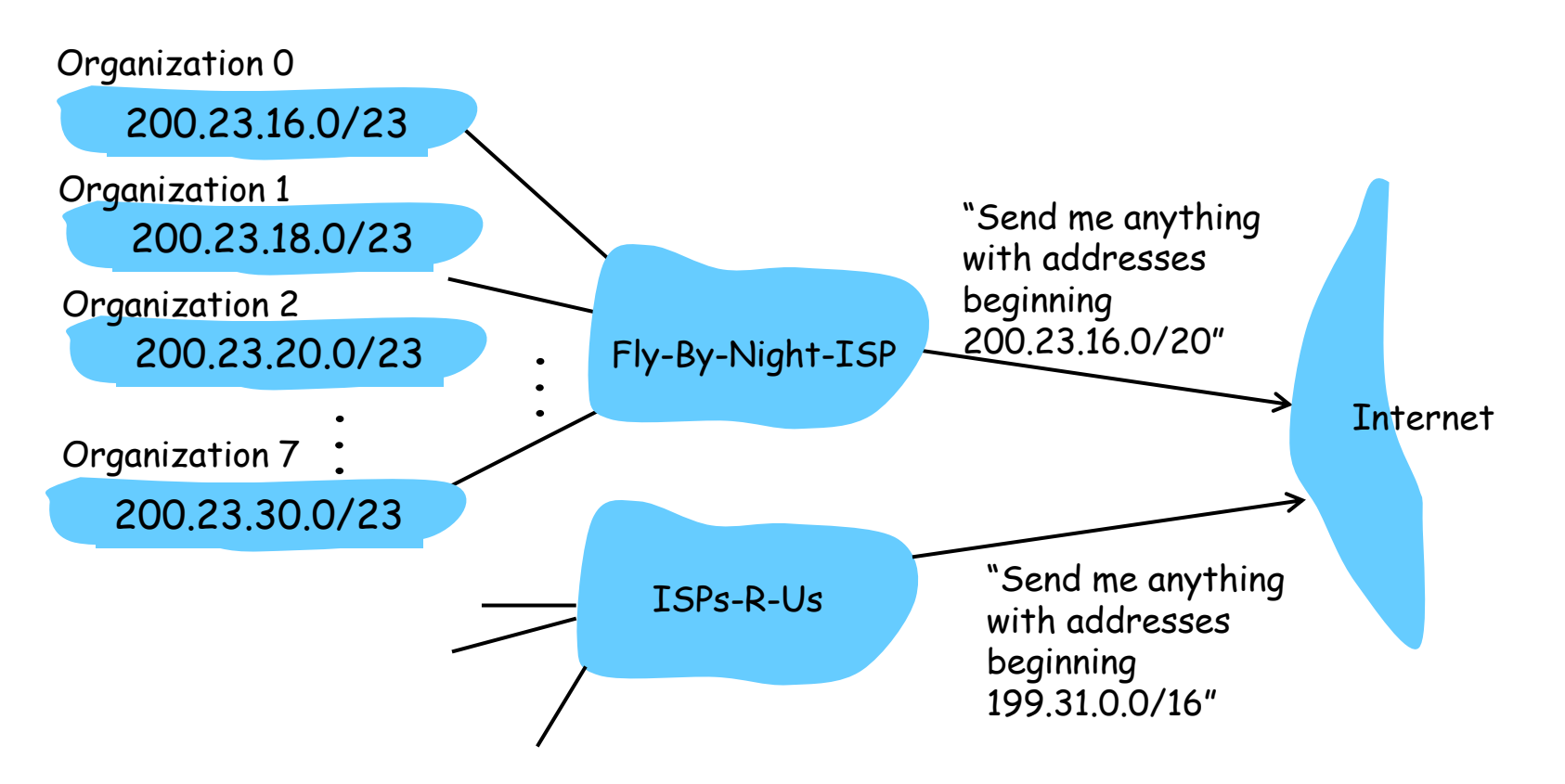

## Example CIDR Routing Table

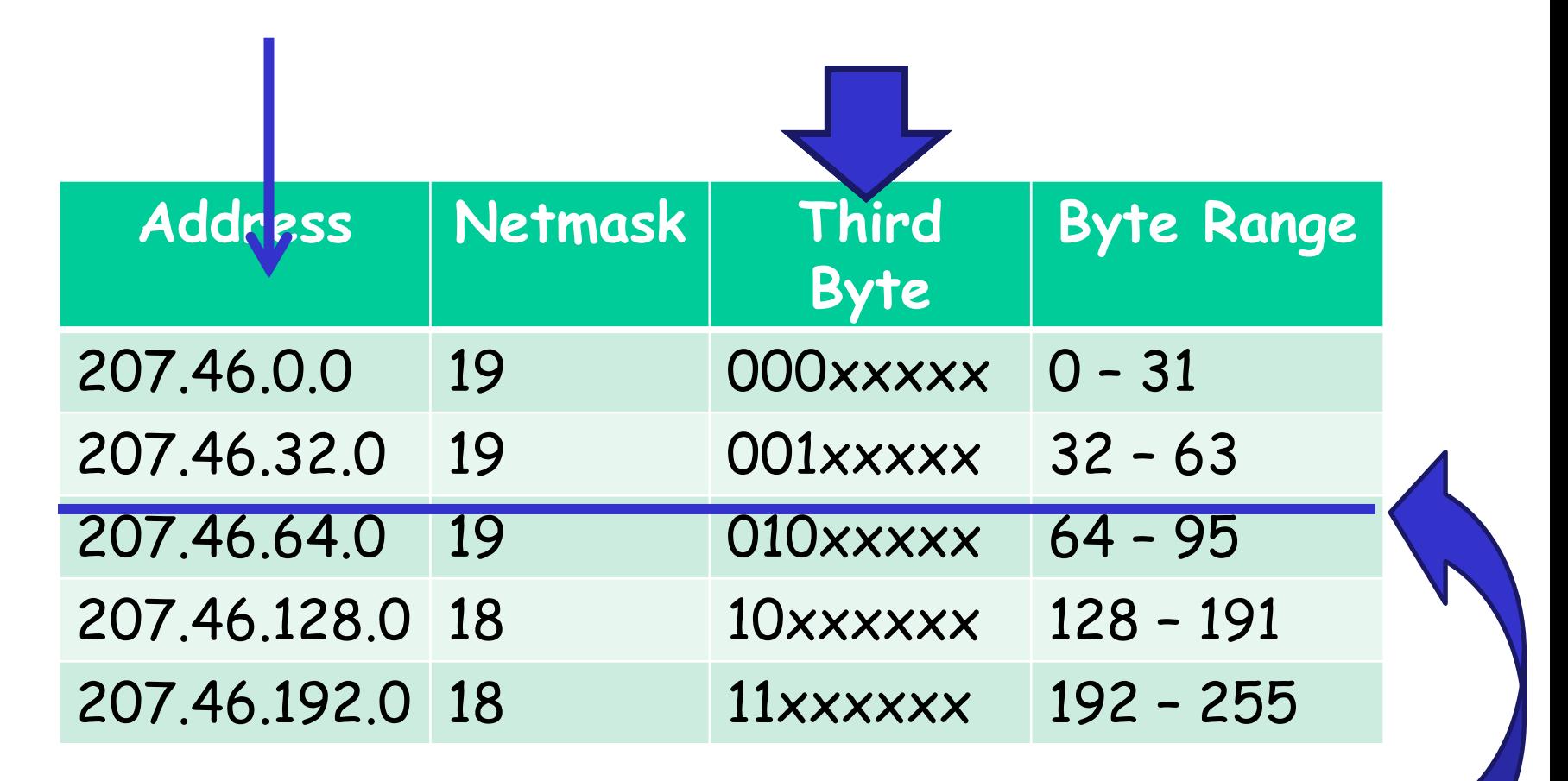

Hole in the Routing Table: No coverage for 96 – 127 207.46.96.0/19

#### Network of networks: BGP and ASes

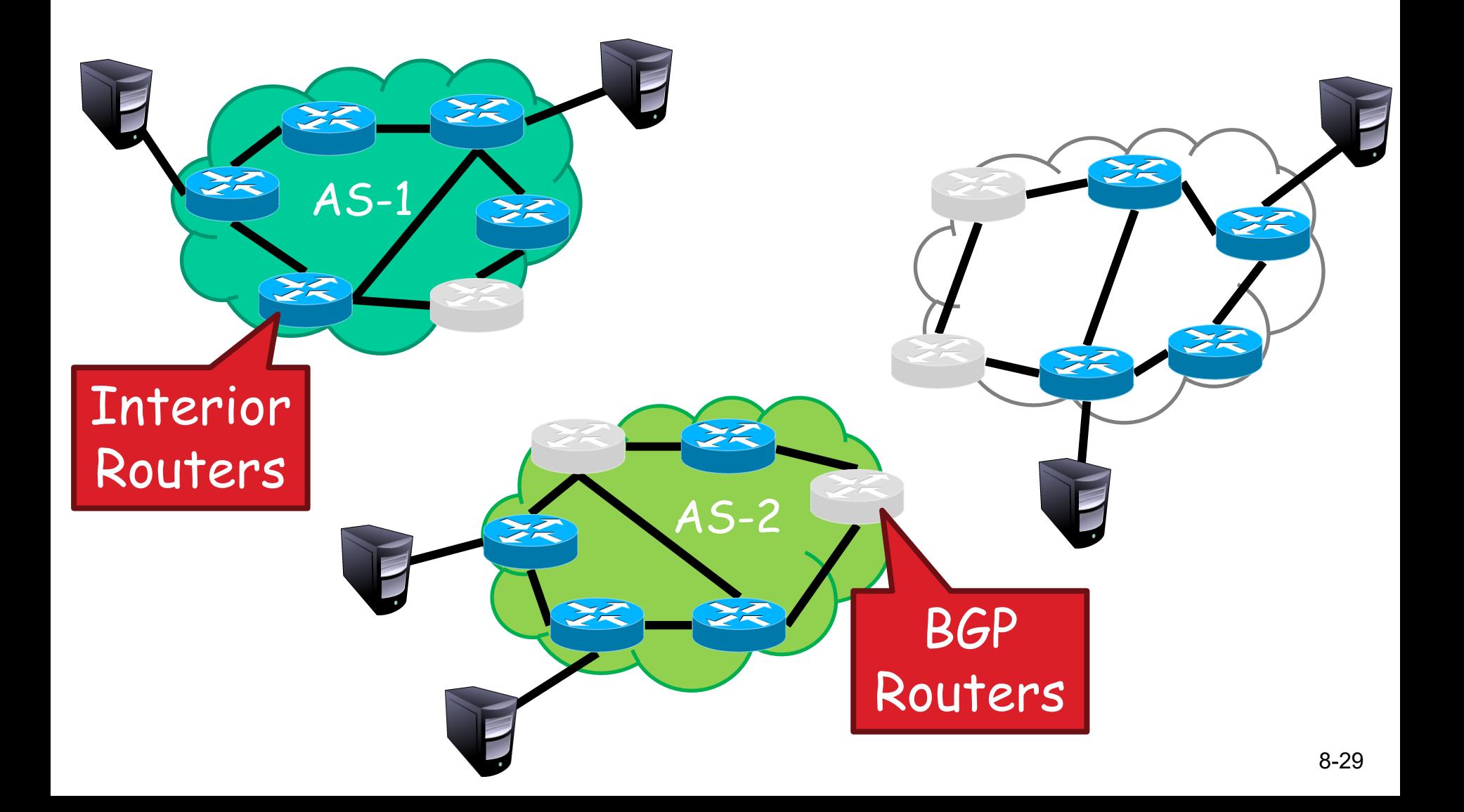

## BGP Relationships

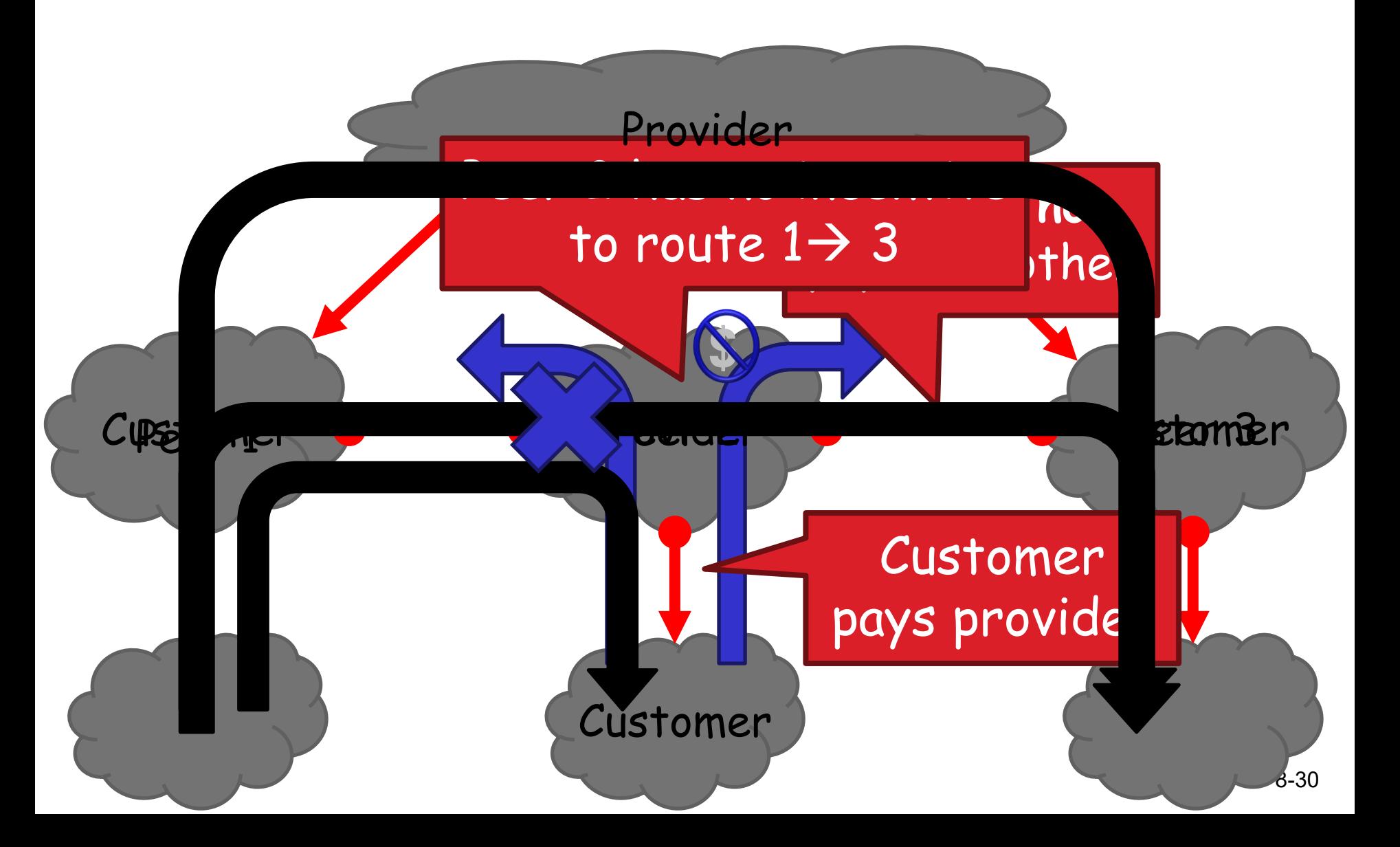

## Importing Routes

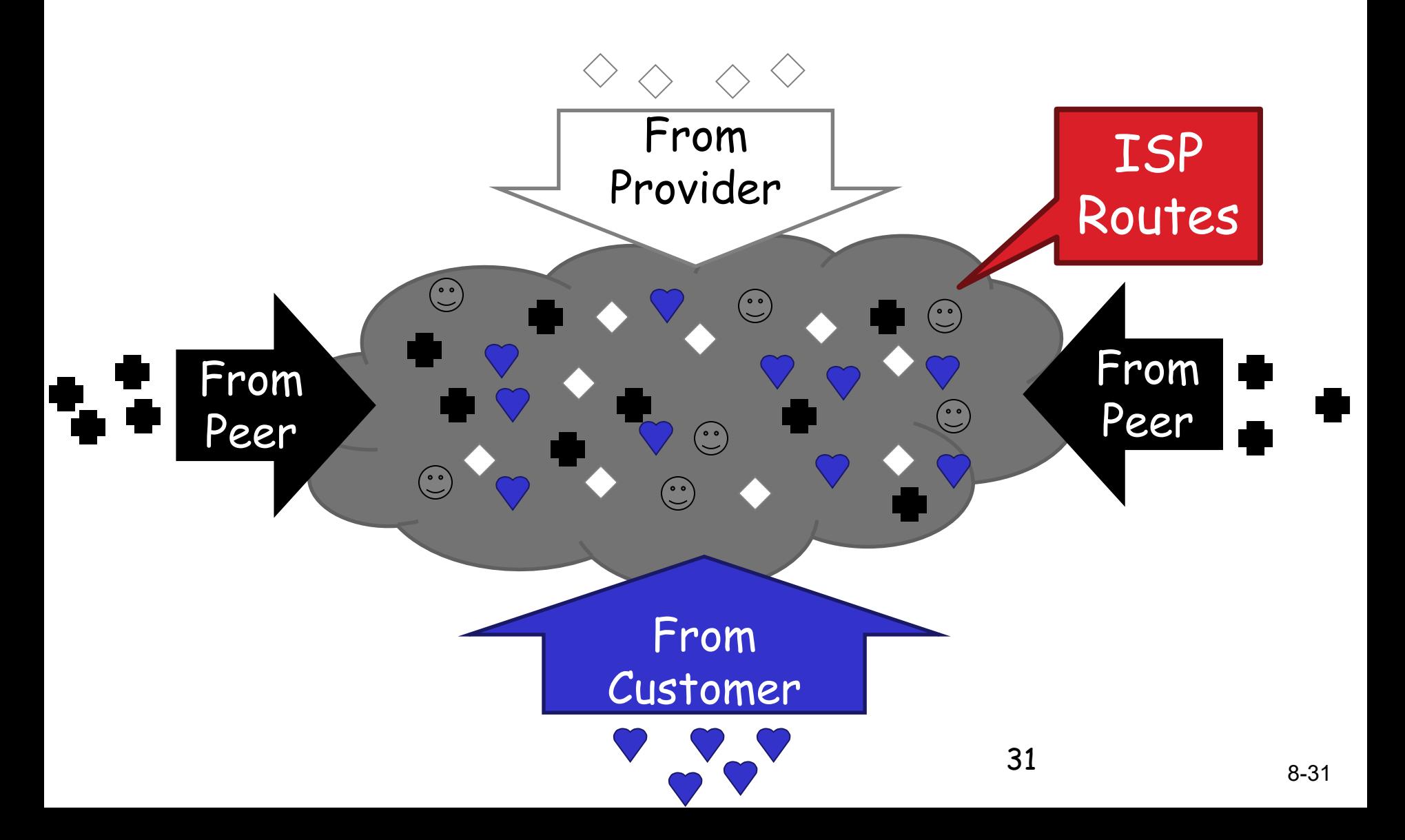

## Exporting Routes

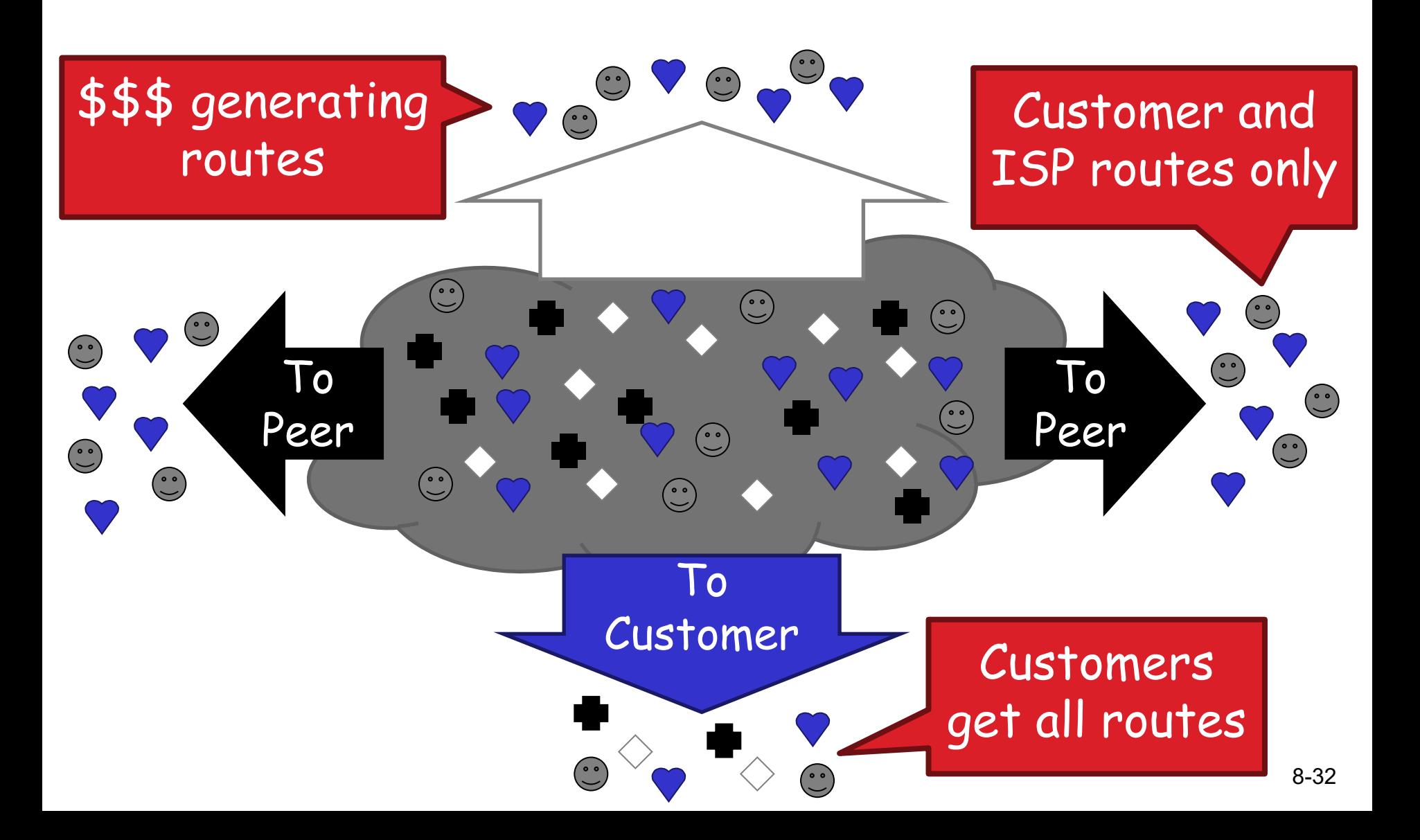

## **BGP**: The Internet's Routing Protocol

**A simple model of AS-level business relationships.**

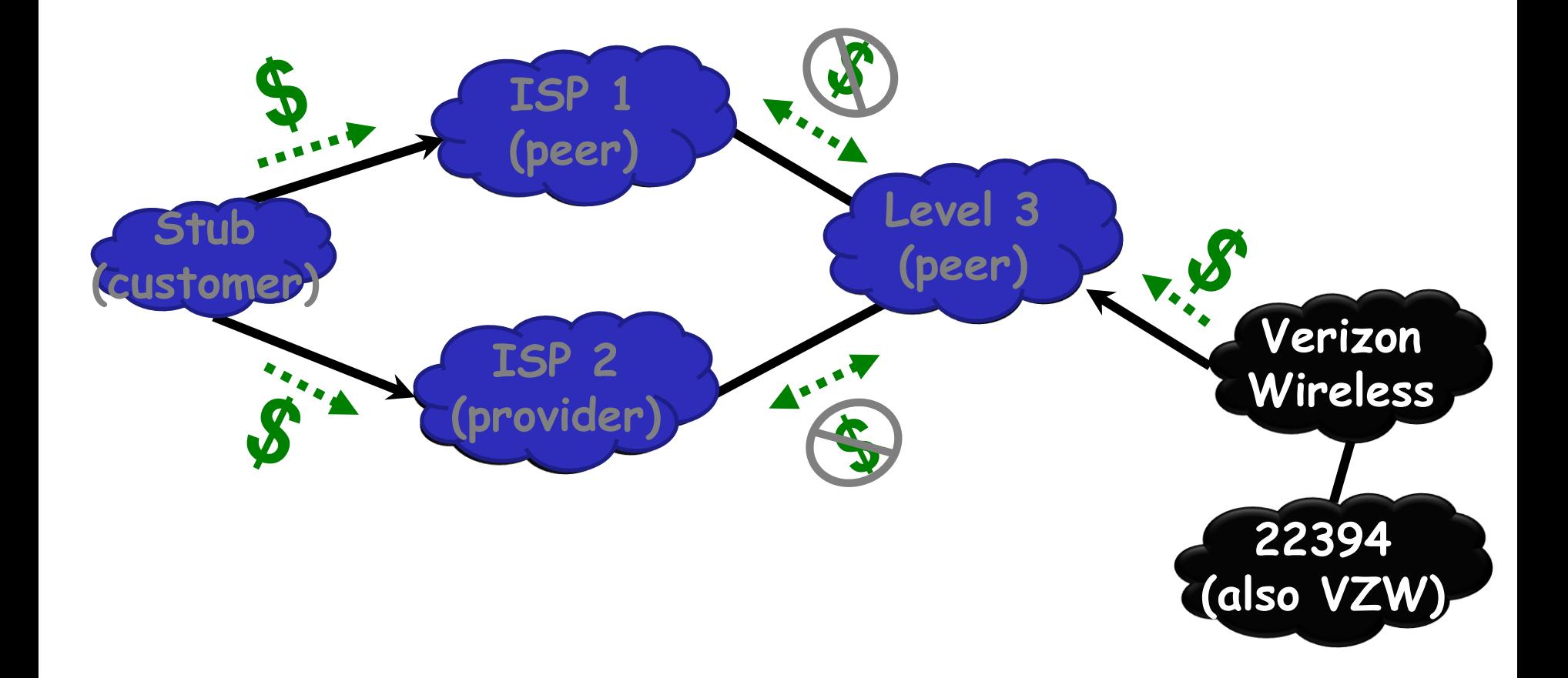

### **BGP**: The Internet's Routing Protocol (2)

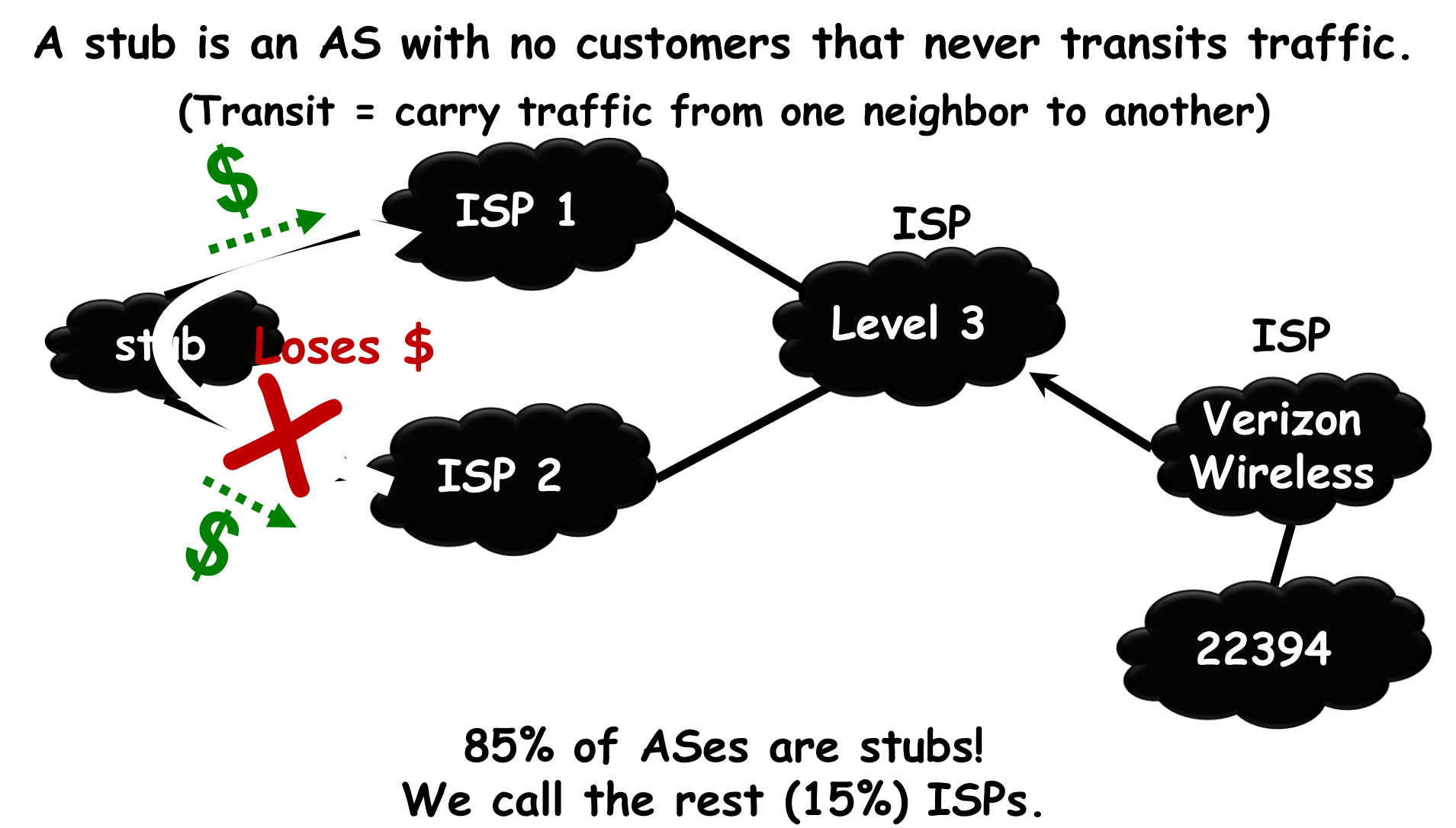

#### **BGP**: The Internet's Routing Protocol (3)

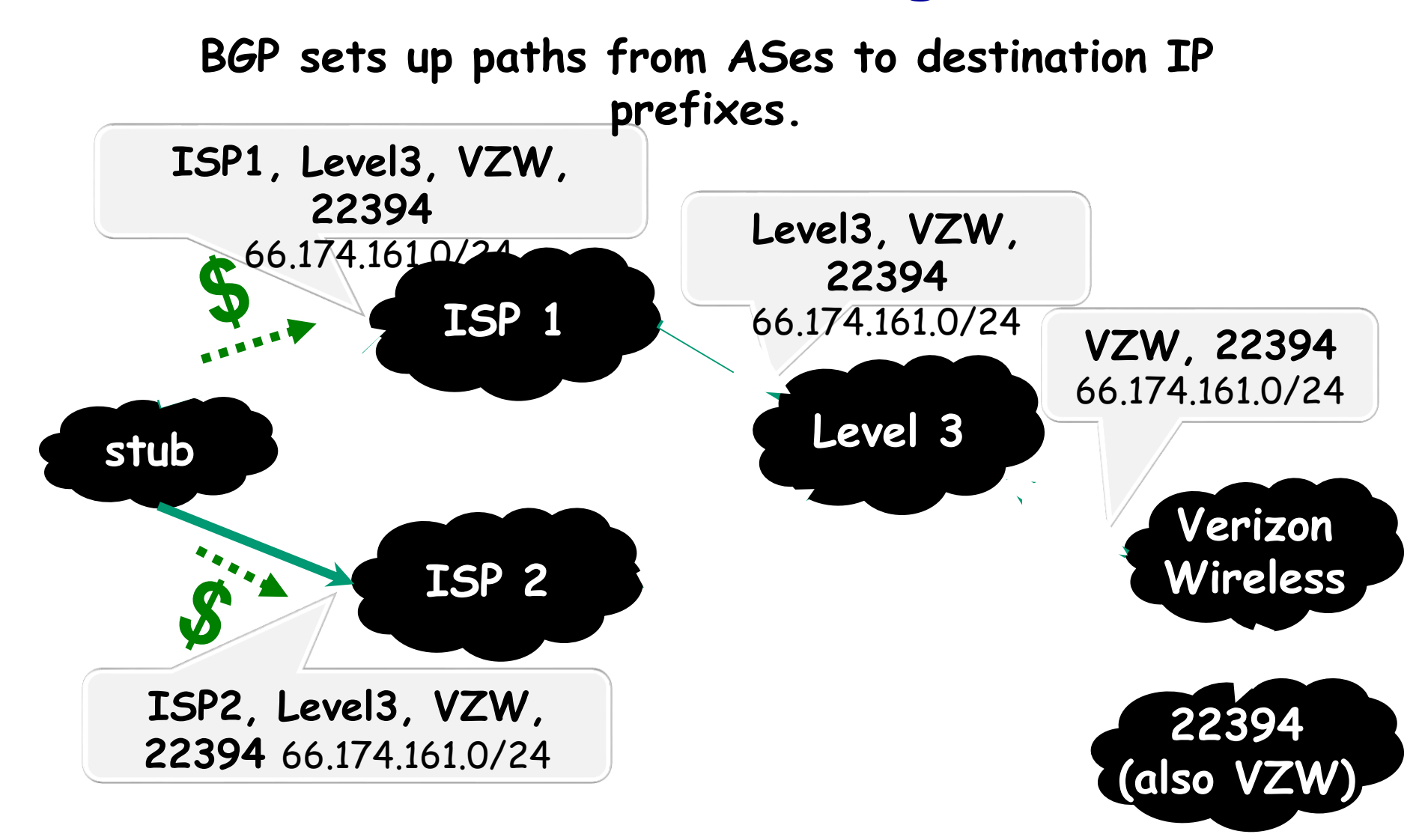

#### **A model of BGP routing policies:**

8-35 Prefer cheaper paths. Then, prefer shorter paths.

# Shortest AS Path != Shortest Path

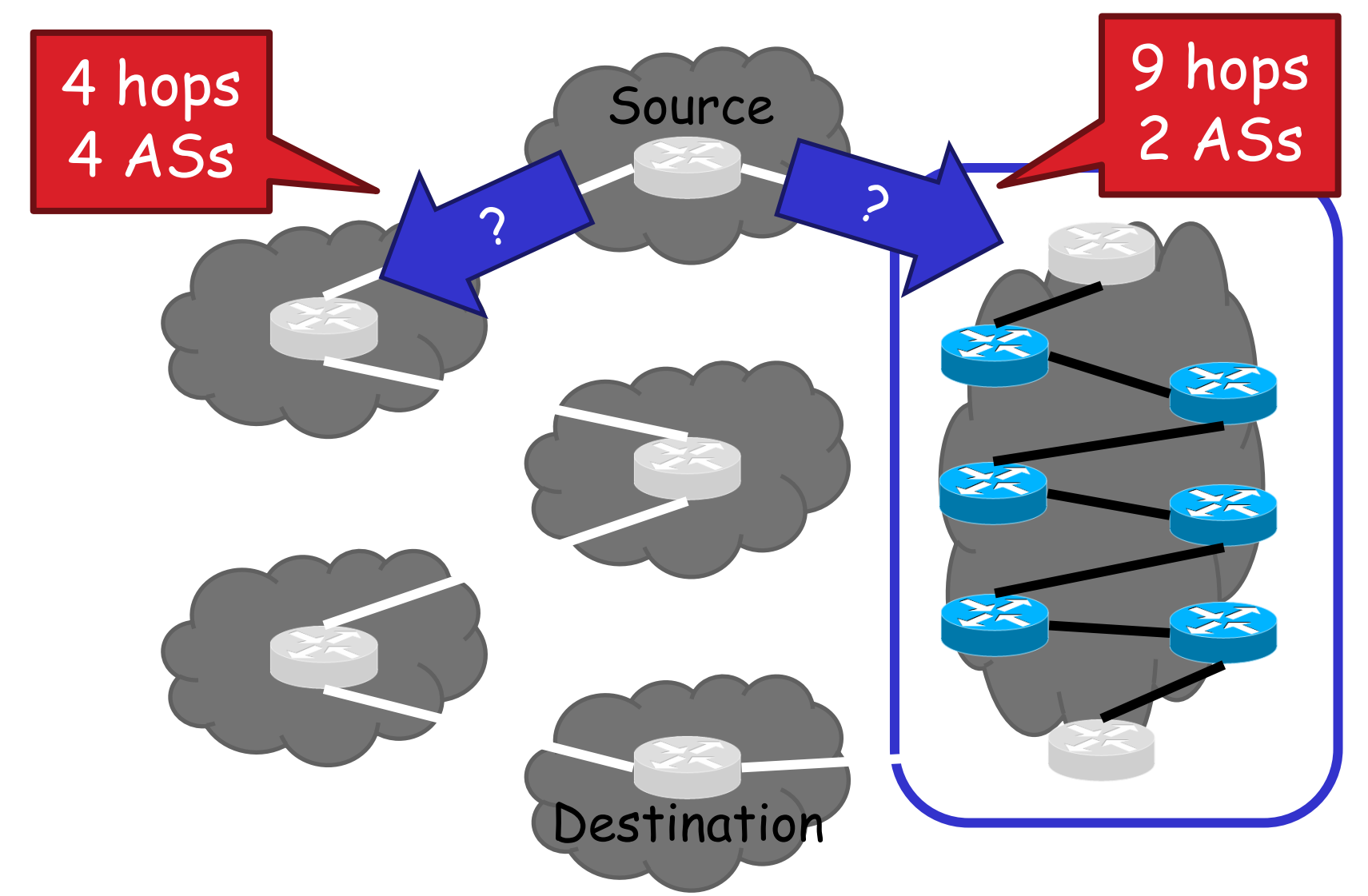

# Also cover many other topics ...

- ❖ For example …
	- Wireless (Ch 6)
	- Multimedia networking (Ch 7)
	- Network security (Ch 8)

### Wireless Cells

- ❖ 802.11b has 11 channels
- ❖ Channels 1, 6, and 11 are non-overlapping

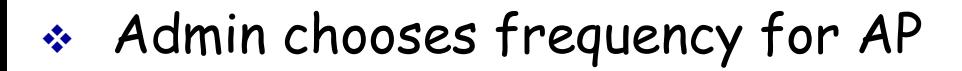

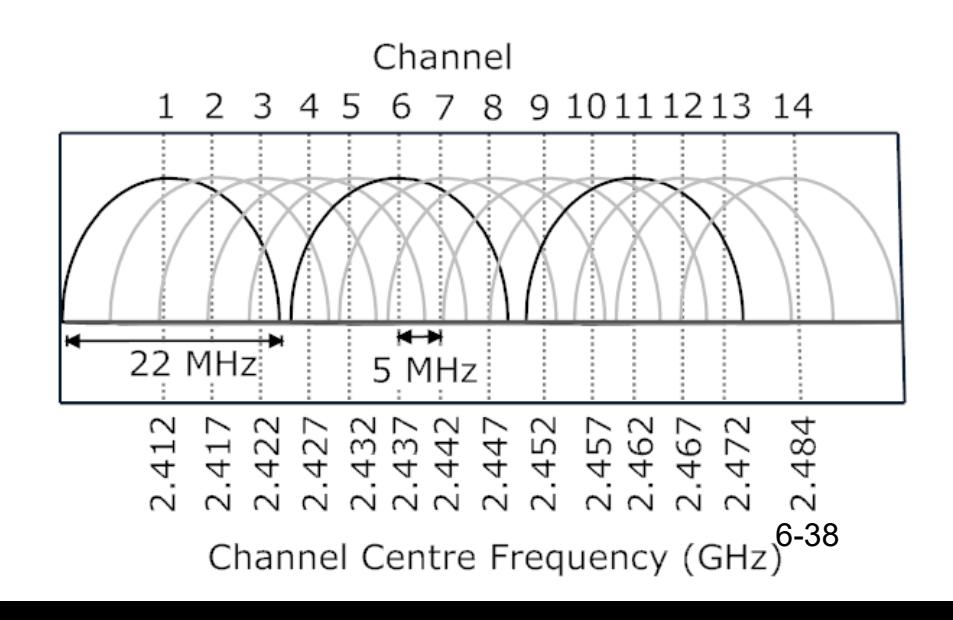

# Wireless Cells

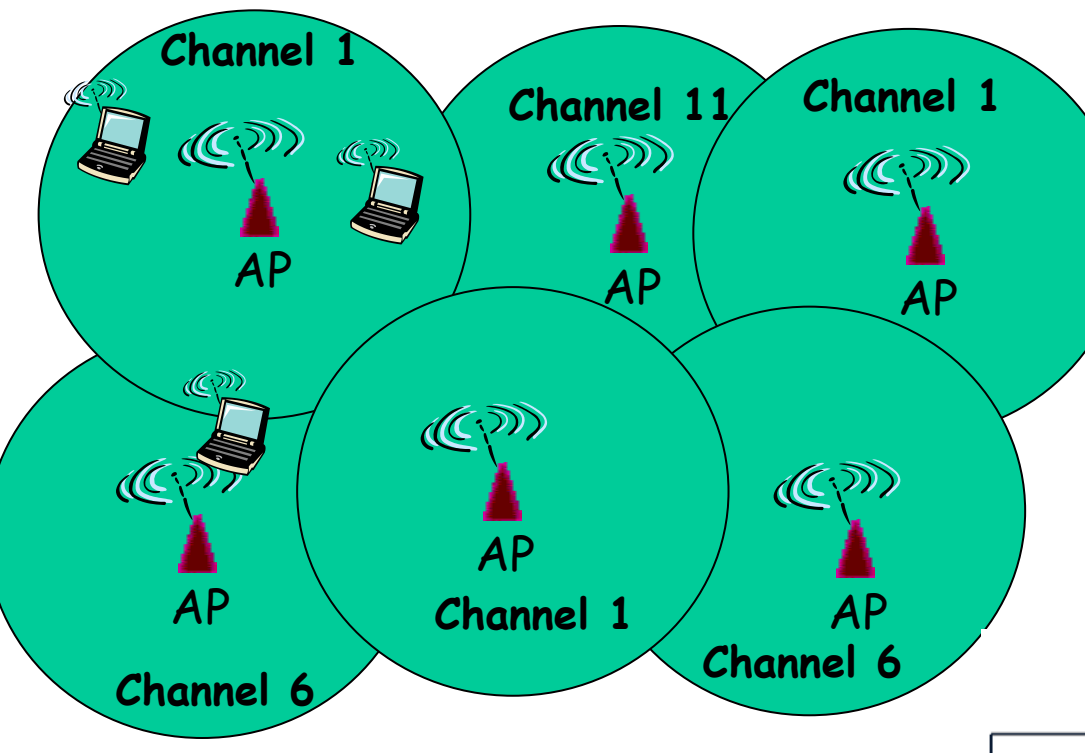

- $\div$  802.11b has 11 channels
- ❖ Channels 1, 6, and 11 are non-overlapping
- ❖ Each AP coverage area is called a "cell"
- ❖ Wireless nodes can roam between cells

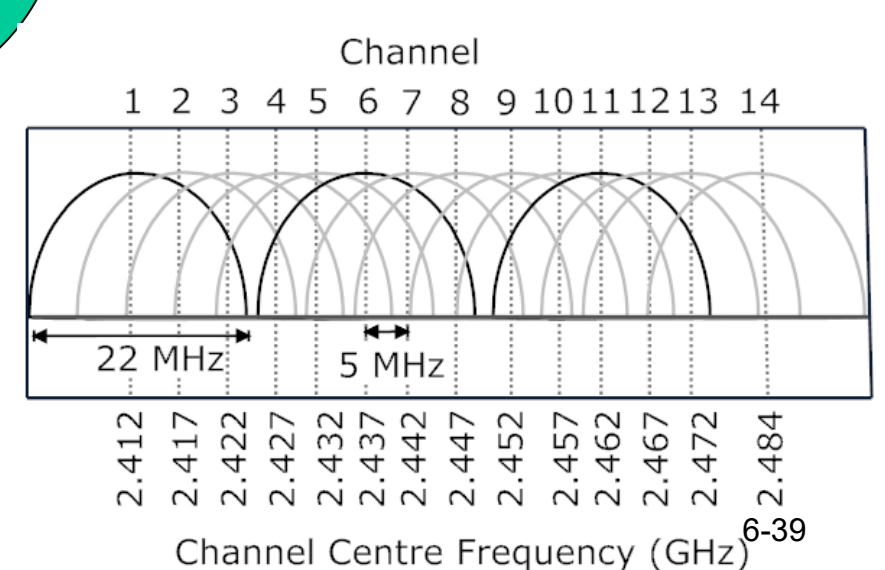

- ❖ Admin chooses frequency for AP
- ❖ Interference possible: channel can be same as that chosen by neighboring AP!

#### 3G versus 4G LTE network architecture

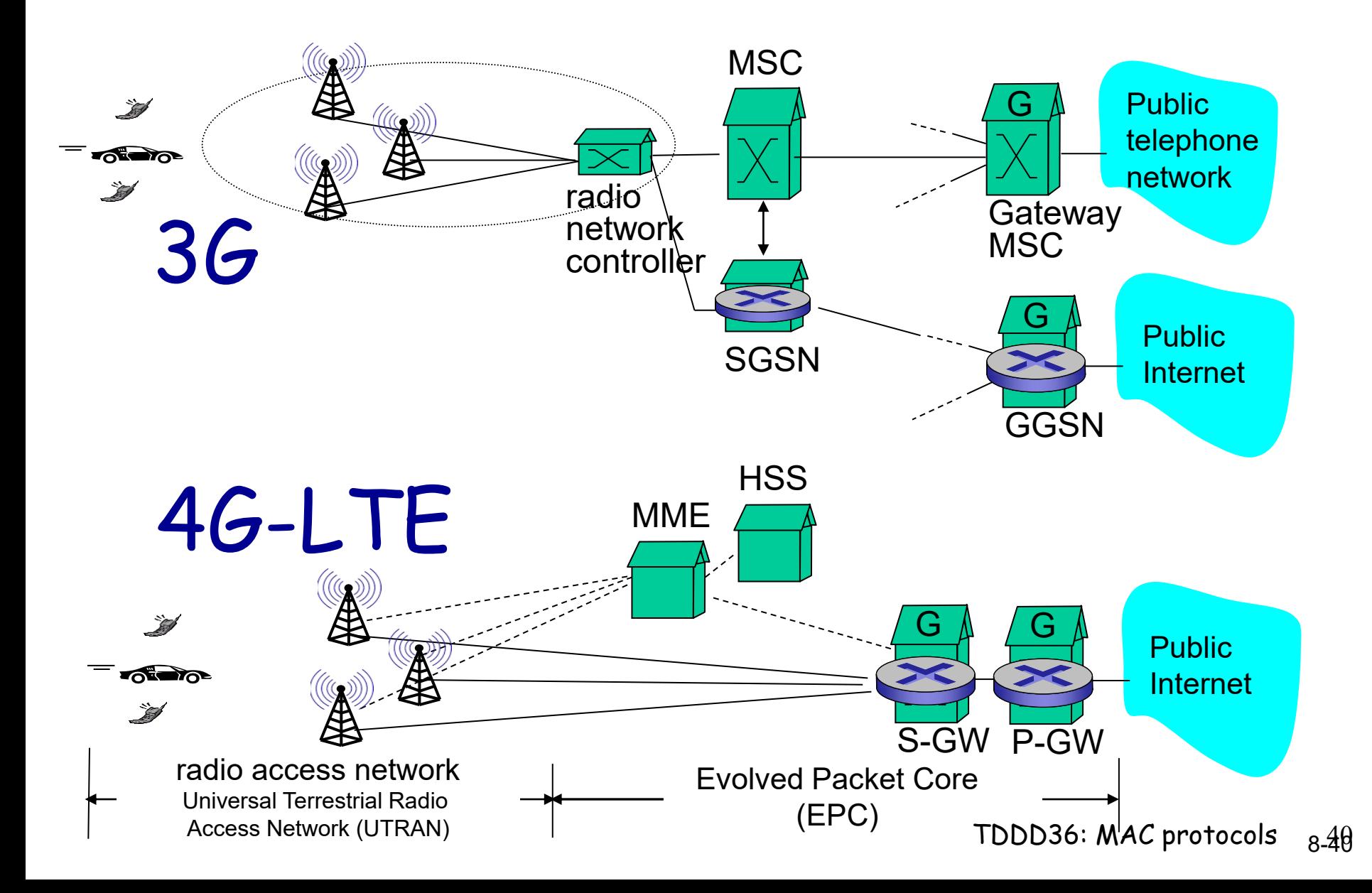

### 4G: differences from 3G

❖ all IP core: IP packets tunneled (through core IP network) from base station to gateway

❖no separation between voice and data – all traffic carried over IP core to gateway

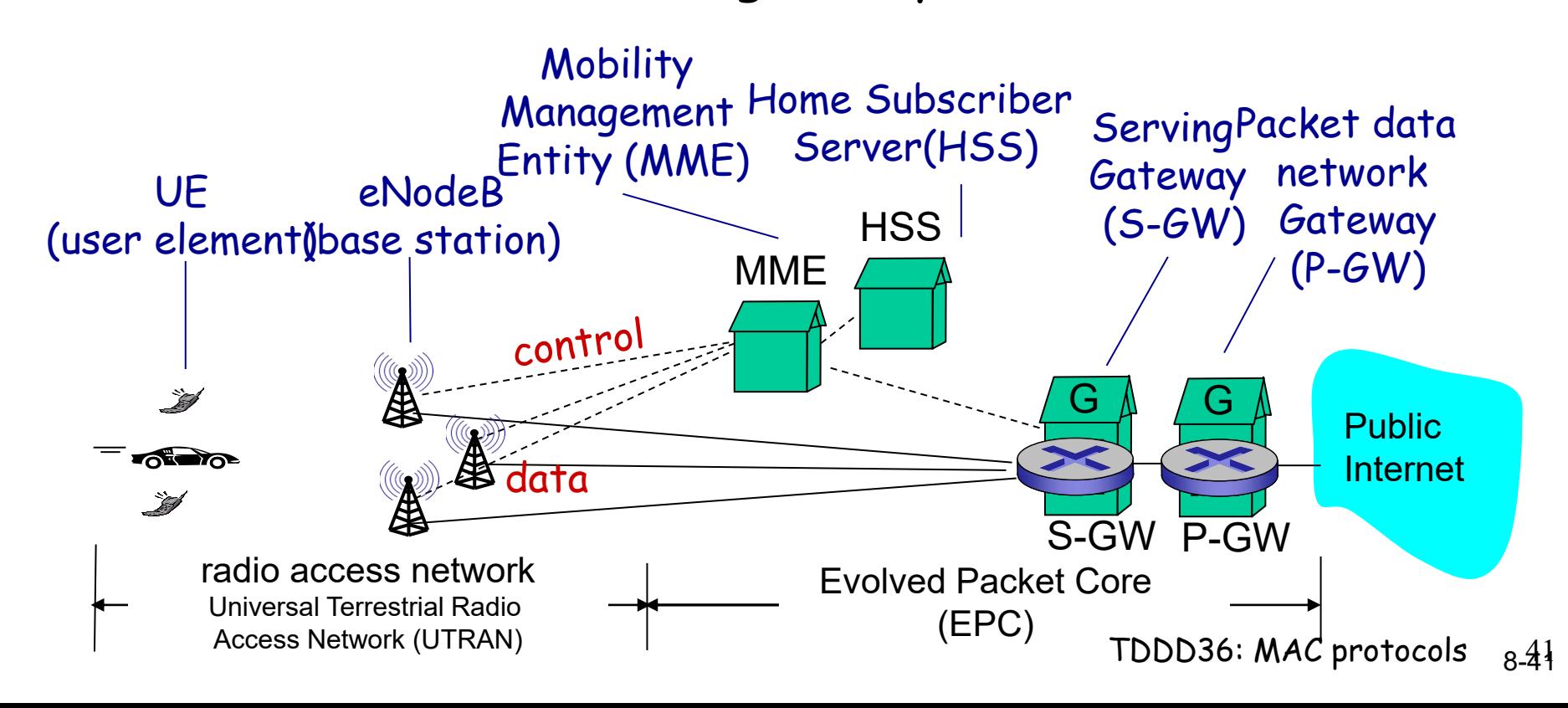

 $\blacksquare$  Multiple encodings of each fragment (defined in manifest file)  $\blacksquare$ 

 $\blacksquare$  . Clients adapt  $\blacksquare$  and buffer  $\blacksquare$  and bufferful conditions and bufferful conditions and  $\blacksquare$ 

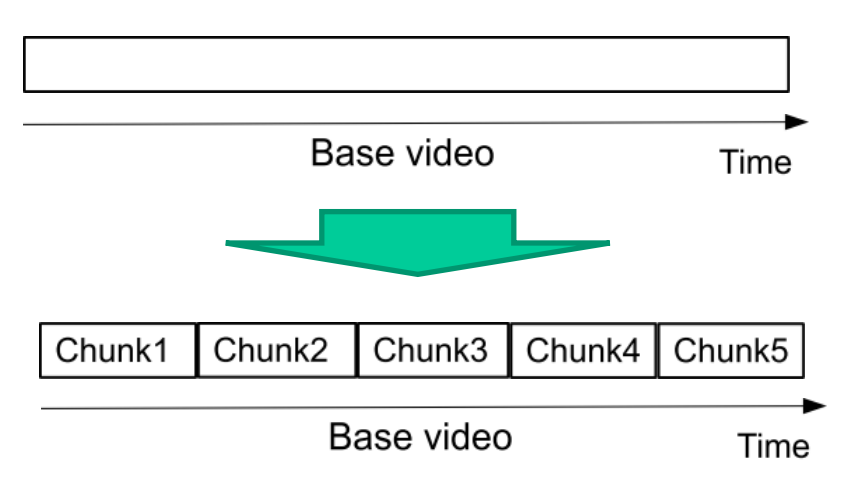

#### ❖ HTTP-based streaming

- Video is split into chunks
- **Easy firewall traversal and caching**
- Easy support for interactive VoD

 $\Phi$  HTTP-based adaptive streaming streaming streaming streaming streaming streaming

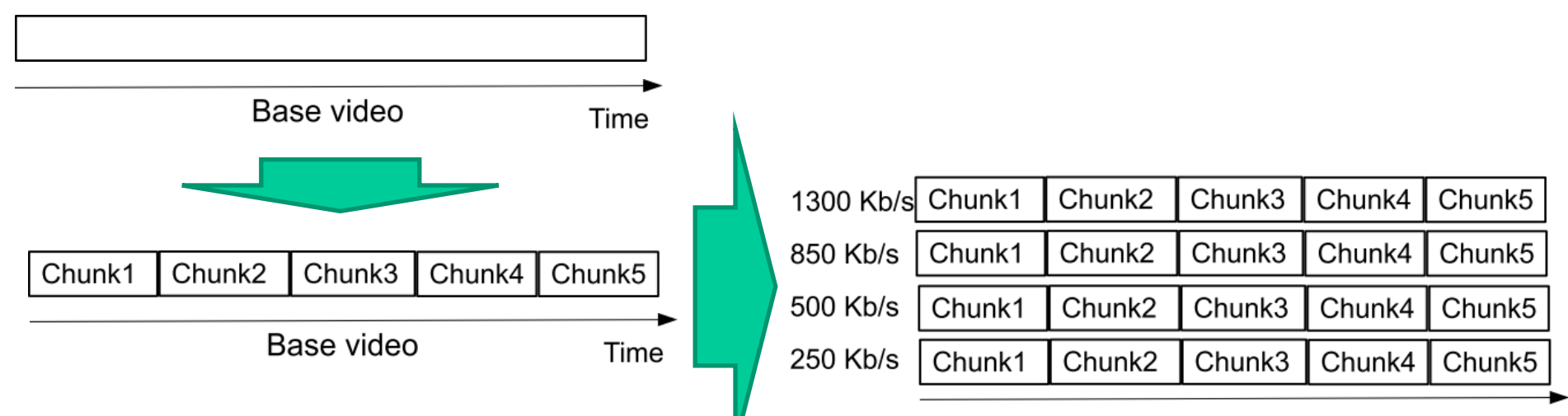

- ❖ HTTP-based streaming
	- Video is split into chunks
	- Easy firewall traversal and caching
	- Easy support for interactive VoD
- ❖ HTTP-based adaptive streaming
	- **E** Multiple encodings of each chunk (defined in manifest file)

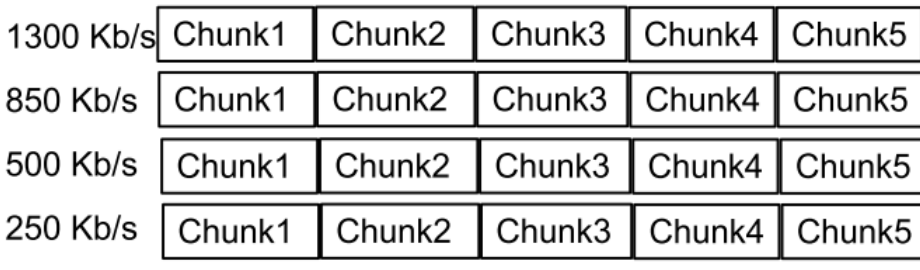

#### ❖ HTTP-based streaming

- Video is split into chunks
- Easy firewall traversal and caching
- Easy support for interactive VoD
- ❖ HTTP-based adaptive streaming
	- Multiple encodings of each chunk (defined in manifest file)

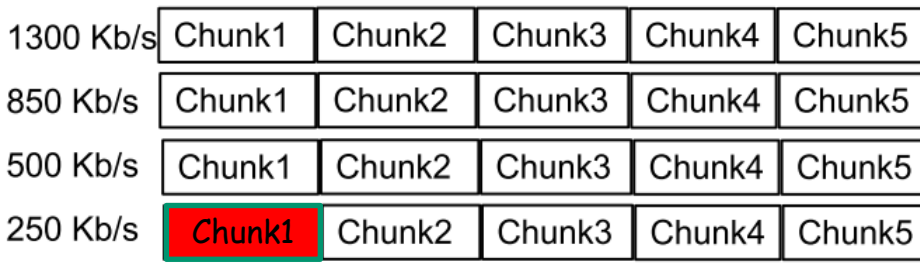

#### ❖ HTTP-based streaming

- Video is split into chunks
- Easy firewall traversal and caching
- Easy support for interactive VoD
- ❖ HTTP-based adaptive streaming
	- Multiple encodings of each chunk (defined in manifest file)
	- Clients adapt quality encoding based on buffer/network conditions

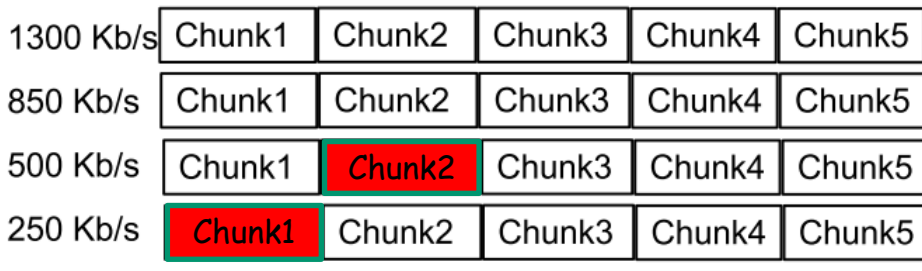

#### ❖ HTTP-based streaming

- Video is split into chunks
- Easy firewall traversal and caching
- Easy support for interactive VoD
- ❖ HTTP-based adaptive streaming
	- Multiple encodings of each chunk (defined in manifest file)
	- Clients adapt quality encoding based on buffer/network conditions

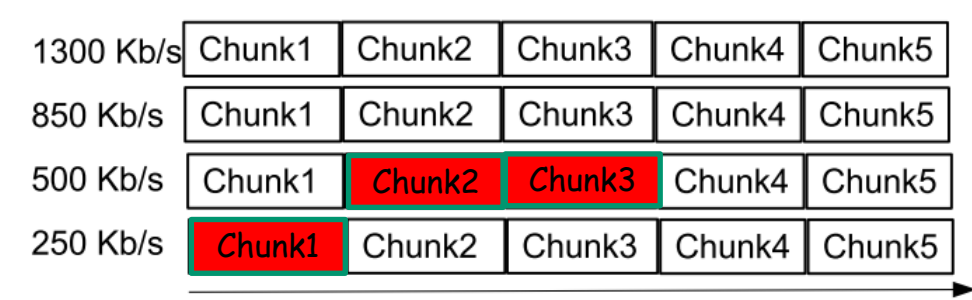

#### ❖ HTTP-based streaming

- Video is split into chunks
- Easy firewall traversal and caching
- Easy support for interactive VoD
- ❖ HTTP-based adaptive streaming
	- Multiple encodings of each chunk (defined in manifest file)
	- Clients adapt quality encoding based on buffer/network conditions

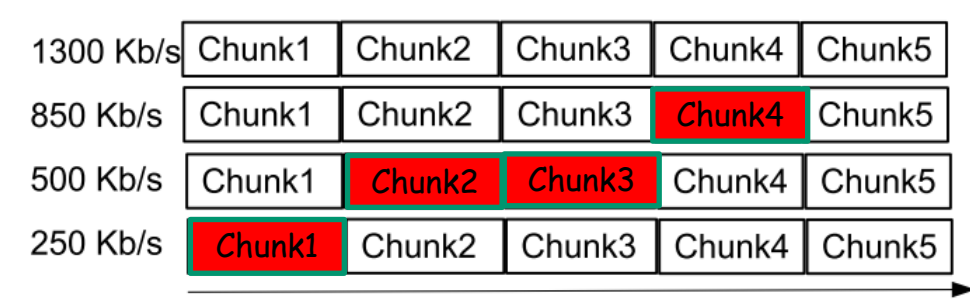

#### ❖ HTTP-based streaming

- Video is split into chunks
- Easy firewall traversal and caching
- Easy support for interactive VoD
- ❖ HTTP-based adaptive streaming
	- Multiple encodings of each chunk (defined in manifest file)
	- Clients adapt quality encoding based on buffer/network conditions

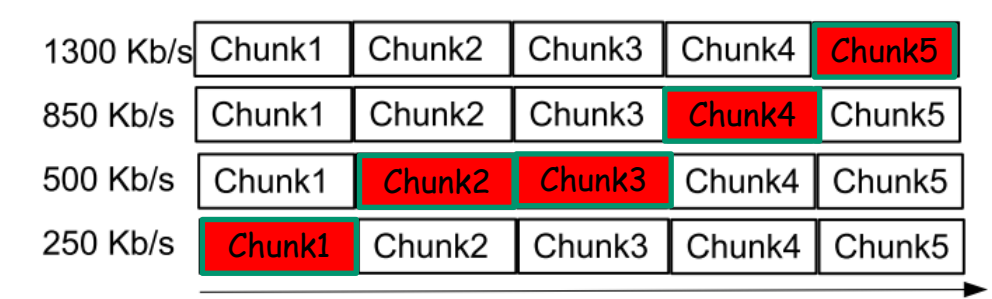

#### ❖ HTTP-based streaming

- Video is split into chunks
- Easy firewall traversal and caching
- Easy support for interactive VoD
- ❖ HTTP-based adaptive streaming
	- Multiple encodings of each chunk (defined in manifest file)
	- Clients adapt quality encoding based on buffer/network conditions

#### Friends and enemies: Alice, Bob, Trudy

- ❖ well-known in network security world
- ❖ Bob, Alice (lovers!) want to communicate "securely"
- ❖ Trudy (intruder) may intercept, delete, add messages

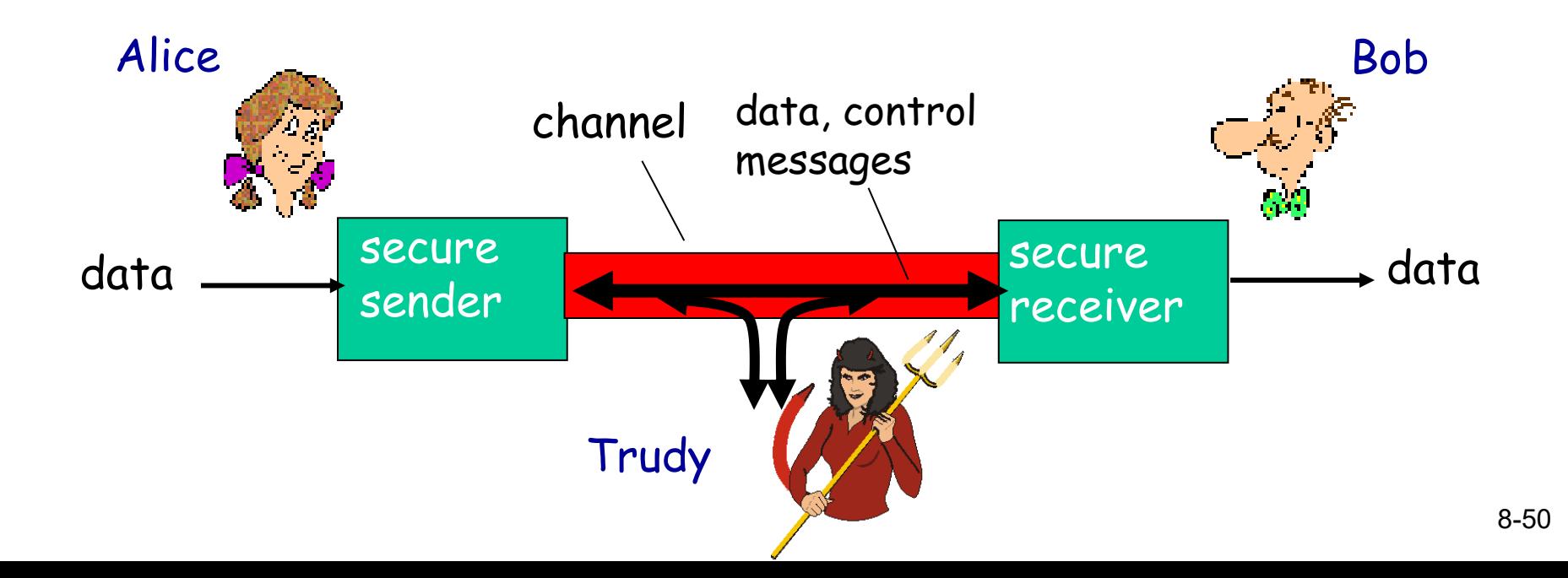

# HTTPS (and TLS/SSL Cipher Suite)

- ❖ cipher suite
	- public-key algorithm
	- **E** symmetric encryption algorithm
	- **MAC algorithm**
- ❖ TLS/SSL supports several cipher suites
- ❖ negotiation: client, server agree on cipher suite
	- **E** client offers choice
	- **E** server picks one

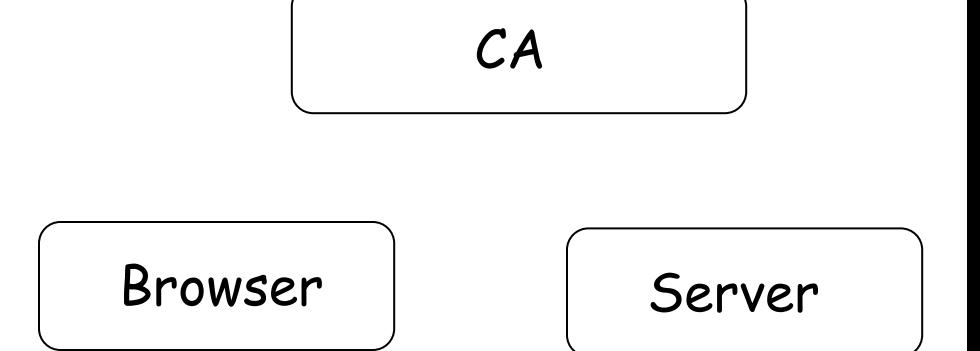

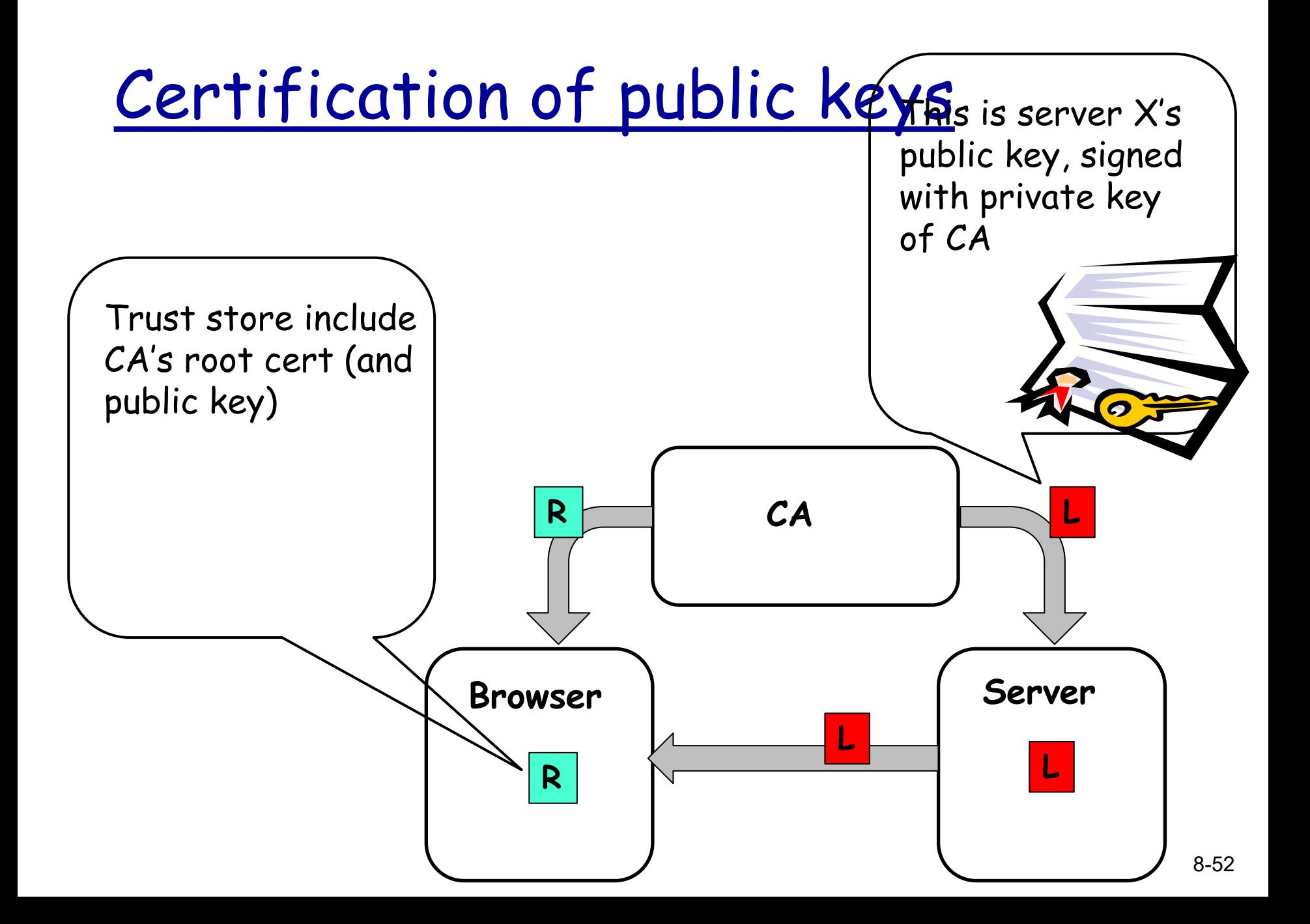

## TLS overview: (2) Certificates

How does Alice (browser) obtain  $PK_{Roh}$ ?

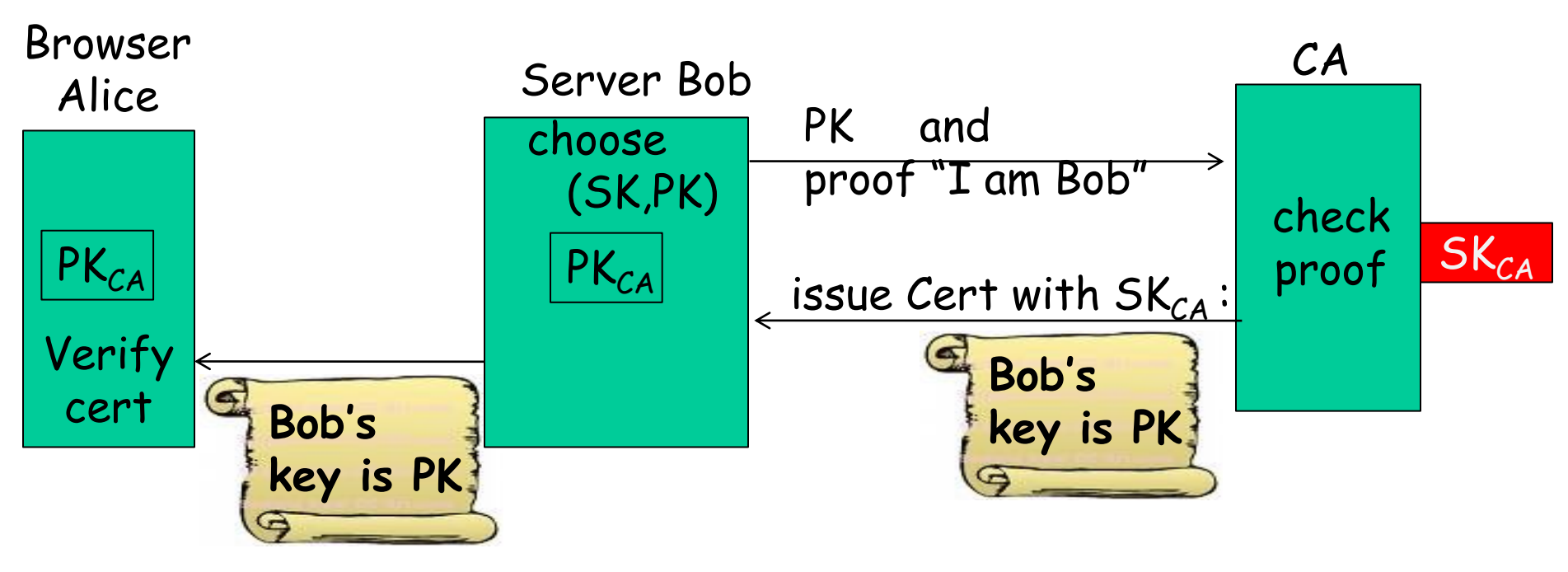

**Bob uses Cert for an extended period** (e.g., one year)

8-54

## Exam

- ❖ Read all instructions carefully
- ❖ Please explain how you derived your answers. Your final answers should be clearly stated.
- ❖ Write answers legibly; no marks will be given for answers that cannot be read easily.
- ❖ Where a discourse or discussion is called for, be concise and precise.
- ❖ No assistance: closed book, closed notes, and no electronics ...

# Exam (cnt.) …

- ❖ If necessary, state any assumptions you made in answering a question. However, remember to read the instructions for each question carefully and answer the questions as precisely as possible. Solving the *wrong question may result in*  deductions! It is better to solve the *right question incorrectly, than the wrong* question correctly.
- ❖ Please use English. (If needed, feel free to bring a dictionary from an official publisher. Hardcopy, not electronic!! Also, your dictionary is not allowed to contain any notes; only the printed text by the publisher.)

### Some example questions

- ❖ Note: Expect to see that you understand the material … questions will therefore be given that test your understanding.
- ❖ Also, please see the old exams (that have been given by me). At a minimum, I expect that you by the exam understand the material well enough that you can solve these and similar questions …
	- **. Including providing convincing arguments and** explanatory figures

8-58

## Question: TCP (6) [Web]

❖ Consider two machines A and B which are located 75ms apart. Assume that A is delivering a large file to B. Draw a figure that captures the send and receive events of the first 16 packets. You should consider three scenarios. (a) Assume no packet losses. (b) Assume that packets 8, 9, and 10 are lost. (c) Assume that packets 5, 6, and 7 are lost. You can assume that the TCP version is implementing fast retransmit and the timeout period is 250ms. For simplicity, you can also assume that the transmission rate is infinite.

Question: TCP fairness (3) [Web]

❖ Please explain what it means for an UDP flow to be TCP friendly. Why is this reasonable etiquette?

- ❖ Estimate TCP throughput for two clients with the same bottleneck link.
	- **May be given list of TCP connections each user** has, including information about each connections RTTs ...
	- **E** How does window size vary for the two?

# Question: Dijkstra's algorithm (4) [Web]

❖ Consider the network in the graph below. Calculate the shortest part between A and D. (Please insert your own random graph topology here.)

## Question: CDN (3) [Web]

❖ Both Content Distribution Networks (CDNs) and Internet Service Providers (ISPs) use caching to improve end user performance. Please explain how service models of CDNs (such as Akamai) differ from that of ISPs?